## ПРАВИТЕЛЬСТВО РОССИЙСКОЙ ФЕДЕРАЦИИ

# ФЕДЕРАЛЬНОЕ ГОСУДАРСТВЕННОЕ БЮДЖЕТНОЕ ОБРАЗОВАТЕЛЬНОЕ УЧРЕЖДЕНИЕ ВЫСШЕГО ПРОФЕССИОНАЛЬНОГО ОБРАЗОВАНИЯ «САНКТ-ПЕТЕРБУРГСКИЙ ГОСУДАРСТВЕННЫЙ УНИВЕРСИТЕТ»

(СПбГУ)

Кафедра вычислительной физики

Направление «Прикладные математика и физика»

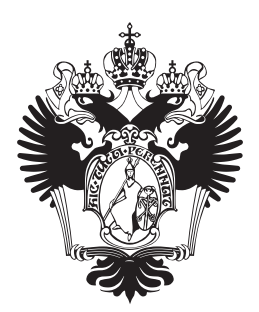

Разработка интерфейса TShield между транспортным кодом SHIELD и программным комплексом MpdRoot

Магистерская диссертация студента

Соснова Дмитрия Евгеньевича

Научный руководитель:

к.ф.-м.н., доц.. Немнюгин С.А.

Рецензент:

к.ф.-м.н., н.с.. Мерц  $C.\Pi$ .

Санкт-Петербург 2015

# Содержание

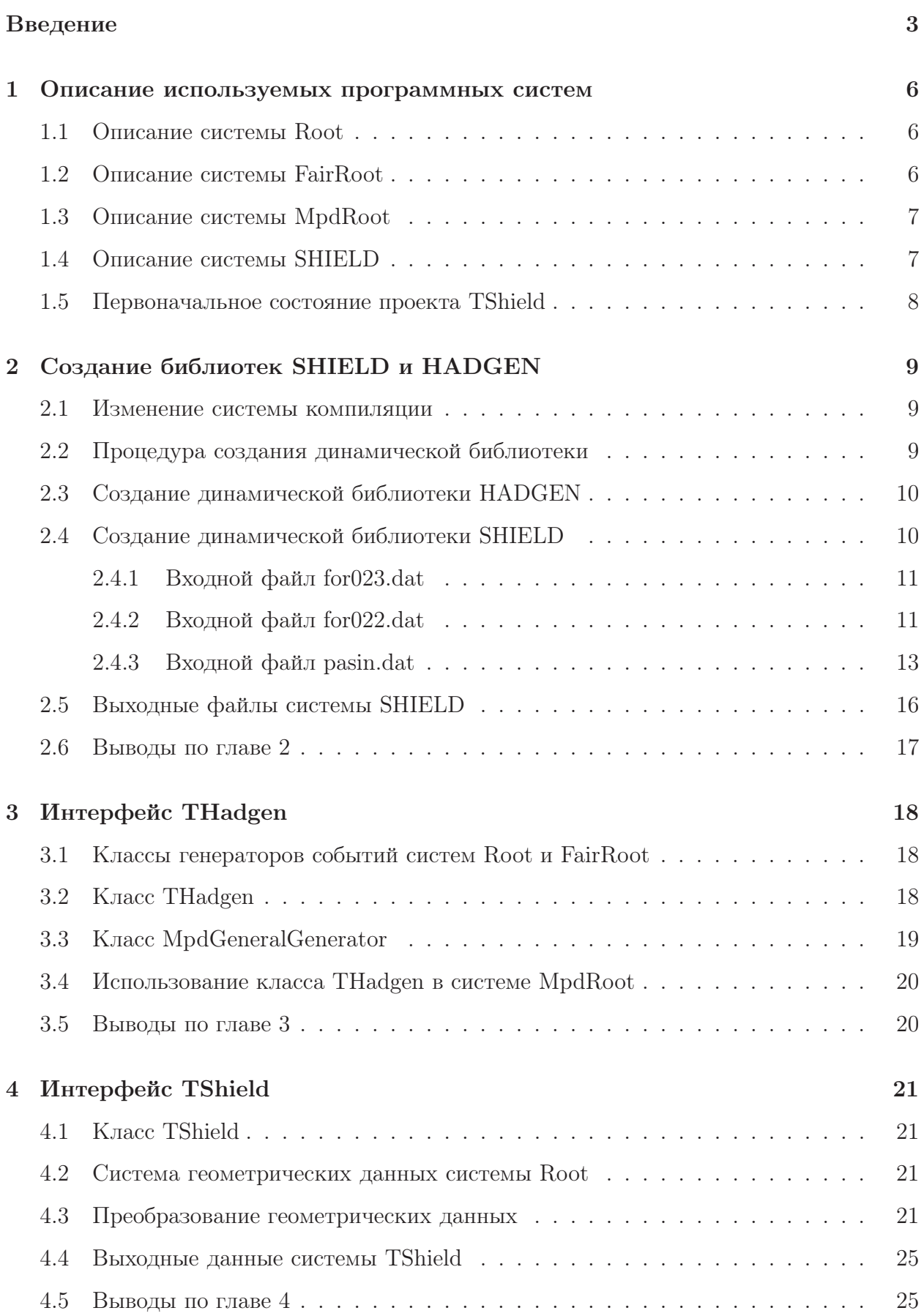

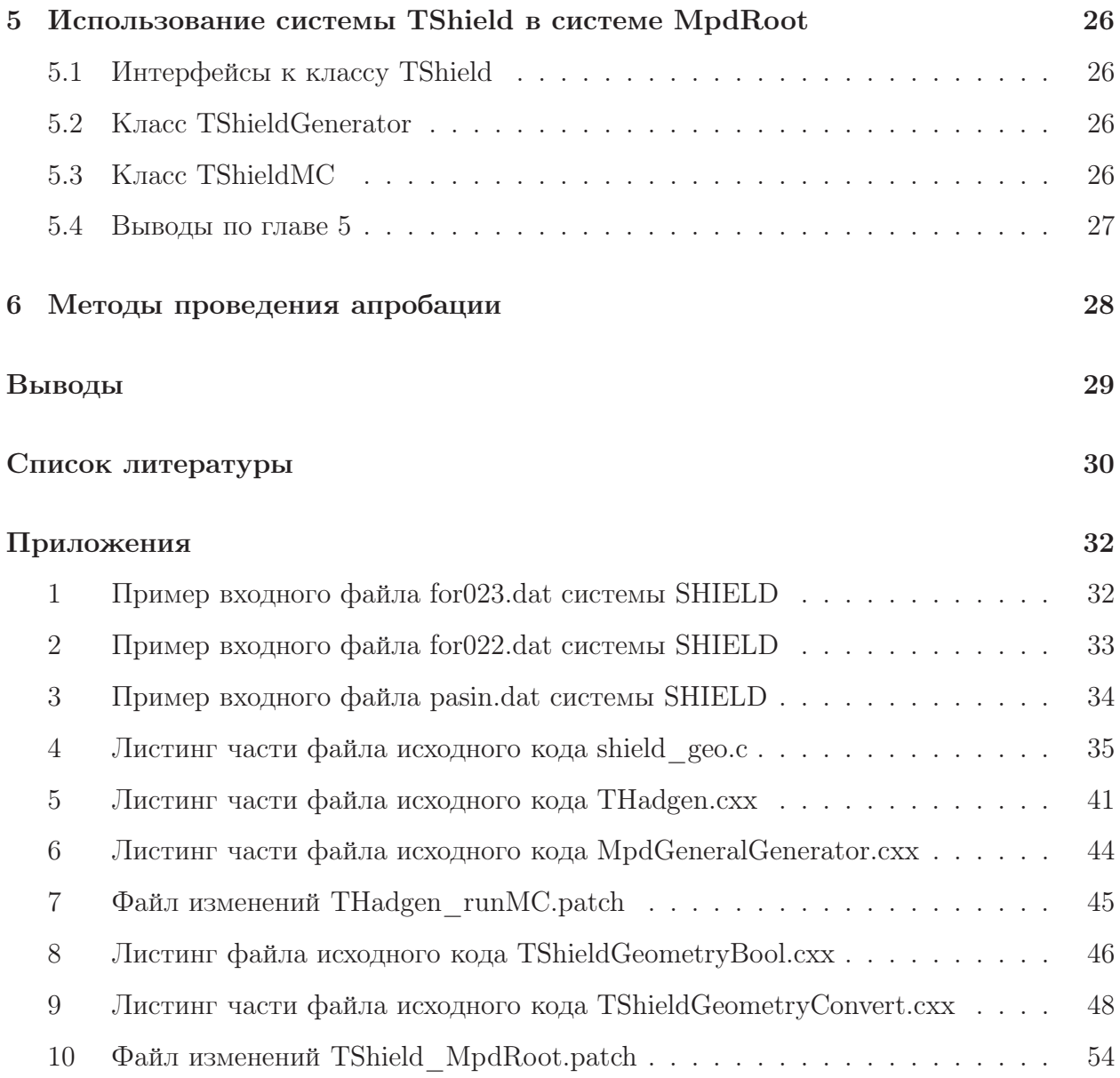

# Введение

Изучение экстремально плотной и горячей ядерной материи является актуальной задачей современной физики. Особый интерес связан с изучением нового состояния материи, позволяющим пролить свет на наиболее фундаментальные проблемы физики кварк-глюонной плазмы (КГП), существование которой было предсказано современной теорией сильного взаимодействия [1]. Особое внимание уделялось изучению свойств КГП при энергиях столкновений 20-100 ГэВ на нуклон [2, 3].

Экспериментально доказано существование нового состояния вещества [1]. Вместе с тем недостаточно исследованы свойства КГП при энергиях от 2 до 10 ГэВ. Для получения подобных экспериментальных данных проектируются и строятся несколько ускорителей, в том числе и ускорительный комплекс NICA (Nuclotron-based Ion Collider fAcility) на базе Нуклотрона, рассчитанный на изучение столкновений ионов с энергиями до 11ГэВ и располагающийся в Объединённом институте ядерных исследований (ОИЯИ) в г. Дубна [4]. Схема ускорительного комплекса представлена на рисунке 1.

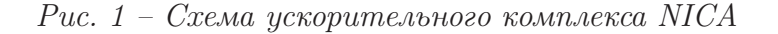

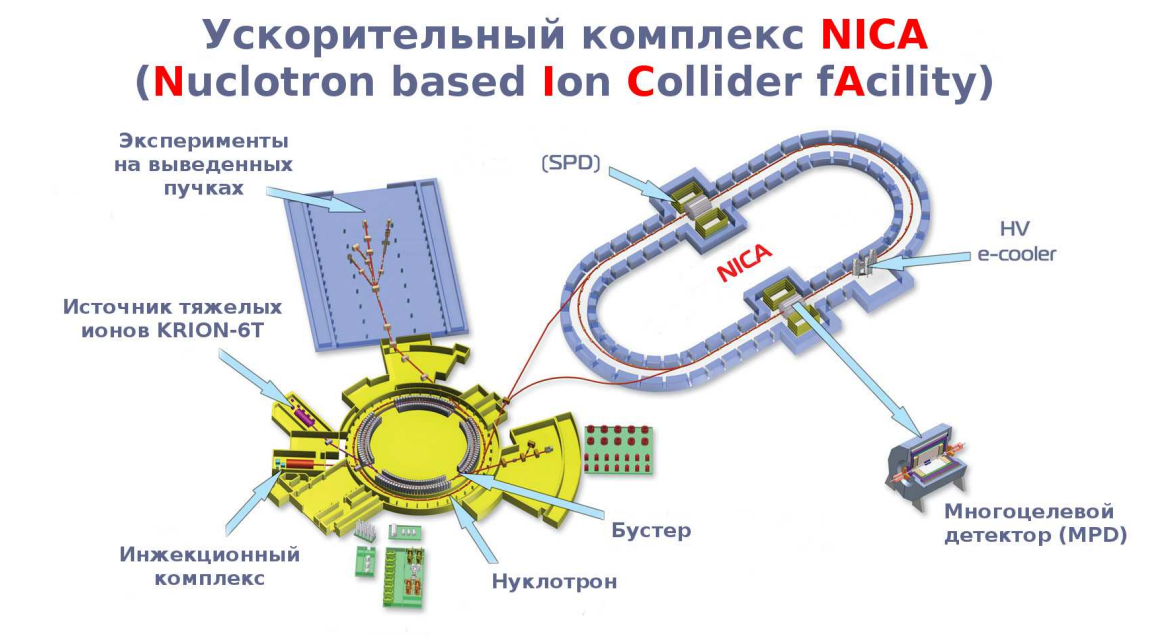

На коллайдере предусмотрена возможность размещения двух детекторов для проведения двух экспериментов одновременно. Один из детекторов - Многоцелевой детектор (Multi-Purpose Detector, MPD) планируется для изучения свойств горячей и плотной

ядерной материи, образованной при соударении тяжёлых ионов высоких энергий [5].

Для компьютерной обработки экспериментальных результатов с помощью программных пакетов Root [6] и FairRoot [7], разрабатываемых в научных центрах CERN [8] и GSI (FAIR) [9], в ОИЯИ ведётся разработка программного комплекса MpdRoot [10]. Для апробации алгоритмов компьютерной обработки экспериментальных данных необходимо проведение моделирования столкновения в детекторе, также производимое при помощи системы MpdRoot с использованием программных генераторов событий.

Отдельным по важности вопросом на экспериментах подобного уровня стоит контроль за безопасностью работников, в частности контроль радиационной обстановки, производимый как путём экспериментальных замеров, так и методами математического моделирования в случае планируемых экспериментов. Одним из вариантов увеличения качества моделирования является использование проверенной системы транспорта частиц. На текущий момент системой, используемой для моделирования радиационной защиты является система FLUKA [11], качество моделирования которой в случае использования для расчётов защиты от ионизирующего излучения уступают аналогичным системам моделирования прохождения частиц через вещество [12, 13], например проекту SHIELD[14], разрабатываемому в Институте Ядерных Исследований Российской Академии наук (ИЯИ РАН) в г. Москва[15].

В то же время использование системы SHIELD осложняется ввиду кардинального отличия системы от используемых в ОИЯИ систем, что не позволяло использовать пакет SHIELD в проекте MpdRoot. Потому было решено создать интерфейс к системе SHIELD и генератору событий системы SHIELD HADGEN для возможности использования системы SHIELD в составе комплекса MpdRoot. Также ввиду специализации системы SHIELD для расчётов, связанных с адронной физикой, и интересом Лаборатории Радиационной Биологии ОИЯИ, было решено предусмотреть возможность независимой от системы MpdRoot компиляции.

Таким образом, целью работы являлось разработка интерфейса между генератором HADGEN и программным комплексом MpdRoot для использования в качестве генератора столкновений и интерфейса между транспортным кодом SHIELD и программным комплексом MpdRoot для расчёта радиационной обстановки в зоне детектора.

Ввиду использования в системах MpdRoot и SHIELD разных языков программирования с невозможностью прямой работы между ними (C++ и FORTRAN), и минимизации зависимостей системы TShield от программных комплексов, для достижения поставленной цели решались следующие задачи:

4

- Сборка и отладка проекта TShield.
- Создание динамической библиотеки на основе исходных кодов приложения HADGEN.
- Создание динамической библиотеки на основе исходных кодов приложения SHIELD.
- Создание высокоуровневого интерфейса генератора событий THadgen.
- Создание высокоуровневого интерфейса транспортного кода TShield.
- Подключение систем THadgen и TShield к системе MpdRoot.

### 1 Описание используемых программных систем

### 1.1 Описание системы Root

Программный комплекс Root - набор пакетов и инструментов, разработанный в Европейском Центре Ядерных Исследований (ЦЕРН) на языке C++, включающий в себя следующие библиотеки [16, 17]:

- Библиотека встроенного интерпретатора  $C++$  Cling libCling.
- Библиотека набора базовых классов libCore.
- Библиотека интерфейсных классов генераторов событий libEG.
- Библиотека для работы с матрицами и векторами libMatrix.
- Библиотека базовых классов работы с математическими и физическими векторами libMathCore.
- Библиотека командной строки системы ROOT libRint.
- Библиотека контейнера объектов TTree libTree.
- и другие.

Благодаря специализации комплекса для работы в области физики высоких энергий, система Root также используется в качестве платформы для разработки программного обеспечения для различных проектов в данной области.

## 1.2 Описание системы FairRoot

Программно-аппаратная платформа FairRoot - программный комплекс, основанный на системе Root и написанный на языке высокого уровня  $C++$ , разрабатывается в Институте Тяжёлых Ионов (FAIR) и предоставляет базовые классы для возможности создания программного обеспечения для моделирования и анализа физических процессов внутри детектора элементарных частиц. Программный комплекс включает в себя 413 классов и предоставляет обобщённые интерфейсы для подключения внешних библиотек.

Благодаря удобству использования системы, FairRoot является основой для разработки программного обеспечения детекторов различных лабораторий физики высокой энергии.

### 1.3 Описание системы MpdRoot

Программный комплекс MpdRoot - система, разрабатываемая на основе систем Root и FairRoot для моделирования и расчётов, связанных с многоцелевым детектором коллайдера NICA, планируемого к запуску в 2018 году.

Моделирование событий в детекторе в системе MpdRoot происходит следующим образом:

- Первичным генератором событий создаётся набор частиц, отвечающих первичному столкновению пучков частиц;
- Системой моделирования переноса частиц через вещество рассчитывается траектория движения, столкновения с другими частицами и системами детектора;
- Для моделирования взаимодействий, получаемых при столкновении переносимых транспортной системой частиц используется встроенный в транспортный код генератор событий.

Необходимо отметить, что с начала разработки в составе системы MpdRoot содержится генератор событий FairShieldGenerator, служащий для работы с данными системы SHIELD и обладающий следующими недостатками:

- Работа генератора основана на специальным образом подготовленных результатах, полученных при независимом запуске системы SHIELD.
- Генератор не допускает изменение входных параметров из системы MpdRoot
- Результаты работы системы SHIELD используются только в качестве первичного генератора событий, не позволяя использовать систему SHIELD в качестве системы моделирования переноса частиц.
- Невозможность независимого использования встроенного в SHIELD генератора HADGEN.

### 1.4 Описание системы SHIELD

Первоначальная версия системы SHIELD была разработана в ОИЯИ в 1967-72 годах на языке FORTRAN [18], после чего неоднократно модернизировалась в ИЯИ РАН.

В 1997 году в коде SHIELD был реализован алгоритм моделирования переноса атомных ядер произвольного заряда и массы , что позволило в дальнейшем использовать код, в частности, в задачах, связанных с проектирование ускорителей тяжёлых ионов.

Одной из особенностей системы SHIELD, накладывающей ограничения на спектр задач, решаемых с использованием пакета, является отсутствие в моделировании возможности задания и использования электромагнитных полей, что автоматически исключает возможность использования SHIELD для моделирования процессов в активной зоне детектора.

Также транспортный код SHIELD включает в себя генератор событий HADGEN (HADron GENerator), также иногда называемый MSDM-генератором (Multi Stage Dynamical Model), либо как генератор событий SHIELD.

Системы HADGEN и SHIELD реализованы в виде прикладного программного обеспечения, исходный код систем основывается на коде, написанном на языке FORTRAN согласно стандарту FORTRAN 77 с добавлением некоторых нововведений из стандарта FORTRAN 90. Для сборки проекта использовался компилятор g77 [19].

### 1.5 Первоначальное состояние проекта TShield

На начало создания системы TShield над кодом систем HADGEN и SHIELD была проделана немалая работа: была создана динамическая библиотека SHIELD на основе кода проекта HADGEN, были созданы заготовки динамической библиотеки SHIELD и классов *THadgen* и TShield.

#### Создание библиотек SHIELD и HADGEN  $\overline{2}$

#### 2.1 Изменение системы компиляции

Ввиду использования для компиляции проектов HADGEN и SHIELD компилятора g77, поддержка и разработка которого была прекращена в 2008 году, невозможности сборки компилятора g77 на современных операционных системах и необходимости подключения проекта в качестве части более крупного проекта, использующего систему автоматизации сборки CMake, возникла необходимость в изменении компилятора на современный компилятор gfortran [20], входящий в стандартную поставку популярного набора компиляторов дес [21] и создании набора файлов макросов для системы CMake [22].

Для обеспечения возможности независимого использования проекта была создана независимая система макросов языка системы автоматизации сборки CMake с возможностью автоматического включения в проект MpdRoot. Для определения существования родительского проекта (проекта, в рамках которого выполняется сборка) была использована проверка на существование переменной  $PROJECT$  NAME, необходимой системе CMake. В случае компиляции проекта в качестве независимой системы для создания библиотек с использованием программы rootcint системы Root используется дополнительный макрос  $ROOT$  GENERATE DICTIONARY, находящийся в файле  $cmake/TShieldConfig.cmake$ .

Ввиду использования системой СМаке раздельной компиляции отдельных файлов исходного кода в объектные файлы и зависимости в языке FORTRAN ожидаемого выходного значения неизвестной функции от названия, для корректной сборки и работы были переименованы часть функций, в числе которых и функция создания случайных чисел RAN проекта HADGEN, заменяющая стандартную функцию RAN, которая была переименована в функцию LRAN.

#### $2.2$ Процедура создания динамической библиотеки

Основной проблемой создания динамической библиотеки из исходного кода приложения, написанного на языке FORTRAN, является невозможность доступа к функциям, подпрограммам и переменным языка FORTRAN извне библиотеки. Таким образом, для доступа к данным и функциям необходимо создание дополнительных интерфейсов на языке С, с учётом следуюших особенностей:

- Функции, подпрограммы и переменные языка FORTRAN при компиляции получают символ подчёркивания к имени.
- По причине того, что язык FORTRAN является регистронезависимым, при компиляции

имена функций, подпрограмм и переменных производных типов переводятся в нижний регистр (записываются строчными символами), а запись переменных стандартных типов производится прописными символами.

- Доступ к функциям и подпрограммам языка FORTRAN из языка С может быть предоставлен путём указания программе-компоновщику об их существовании созданием прототипа функции языка С с использованием ключевого слова extern.
- $\bullet$  Для доступа к переменным производных типов языка FORTRAN из языка С необходимо задание структуры (объекта типа struct) языка С, аналогичной по содержанию исходной переменной, и указания программе-компоновщику о её внешнем задании использованием ключевого слова extern.

Также для доступа к функциям динамической библиотеки необходимо в заголовочный файл, используемый для подключения библиотеки, добавить указание программе-компоновщику о внешнем задании функции указанием ключевого слова *extern* совместно со строковым литералом  $^{\prime\prime}$ С".

#### 2.3 Создание динамической библиотеки HADGEN

Хотя динамическая библиотека и была создана на момент начала работы, для работы системы SHIELD и отключению дополнительных выходных файлов было решено закомментировать 277 вызовов функции записи в текстовые файлы и командную строку. Также, поскольку для идентификации частиц проект HADGEN использует систему нумерации частиц, предложенную коллаборацией Particle Data Group (PDG-коды) [23, 24], было решено добавить набор функций hadgen get particle type и hadgen get nuclei parameters by pdg code для определения параметров частиц по переданному PDG-коду.

#### 2.4 Создание динамической библиотеки SHIELD

Как было указано в параграфе 2.2, для создания динамической библиотеки SHIELD из исходного кода независимого приложения на языке FORTRAN необходимо создание промежуточного интерфейса на языке С, включающего в себя интерфейс для вызова функции, аналогичной главной программе исходного приложения, и функции для доступа к внутренним данным программы для возможности прямого ввода/вывода данных. Главной программой приложения SHIELD являлась программа *SHIELD*, нахоляшаяся в исхолном файле *Shield so.f.* В программе производились следующие действия:

- 1. Открывались входные и выходные файлы.
- 2. Производилась загрузка данных из входного файла for023.dat.
- 3. Вызывались функции ввода параметров используемых химических веществ и описания геометрии эксперимента из файлов for022.dat и pasin.dat соответственно.
- 4. Производилась инициализация не определенных пользователем величин..
- 5. В цикле производился запуск функции GENTRE, отвечающей за запуск отдельнойй частицы из пучка частиц..
- 6. Вызывалась функция SAVES записи данных в выходные файлы.

В качестве функции динамической библиотеки, заменяющей главную программу SHIELD была создана функция shield run, выполняющая пункты 4 и 5 действий программы SHIELD. Для действий ввода-вывода данных были написаны функции, заменяющие работу с файлами на работу с методами доступа ко внутренним данным библиотеки.

#### 2.4.1 Входной файл for023.dat

Данные во входном файле for023.dat [25] отвечают за множество различных параметров моделирования. Основными являются:

- BEAMDIR Параметры (углы) направления пучка частиц $(°)$ .
- BEAMPOS Позиция начала пучка частиц (см).
- HIPROJ Зарял и число нуклонов в частице в случае использования тяжёлых ионов.
- JPART0 Тип частиц в пучке. Возможные значения описаны в таблице 1.
- NSTAT Число частиц в пучке.
- RNDSEED Значение затравки генератора случайных величин.
- ТМАХ0 Начальная энергия частицы, МеV/нуклон.

Пример входного файла for023.dat представлен в приложении 1.

По причине того, что при обработке входных параметров файла for023.dat в процедуре SHIELD изменению подвергались отдельные переменные стандартных типов данных, для ввода параметров в библиотеку был написан набор функций для лоступа к отдельным переменным, перечисленный в таблице 2 и описанный в файле исходного кода shield setget.c.

#### 2.4.2 Входной файл for022.dat

Входной файл системы SHIELD for022.dat [25], описывающий химический состав материалов (количеством не более 24), используемых для моделирования, описывается следующим образом:

• Для каждого из веществ указывается тип (чистое вещество, химическая смесь, смесь различных изотопов или химическая смесь с содержанием изотопов) и плотность.

| <b>JPART</b>   | Частица       | <b>JPART</b> | Частица                  |
|----------------|---------------|--------------|--------------------------|
| $-1$           | Любая частица | 13           | Электрон                 |
| 1              | Нейтрон       | 14           | Позитрон                 |
| $\overline{2}$ | Протон        | 15           | Мюон $\mu^-$             |
| 3              | Пион $\pi^-$  | 16           | Мюон $\mu^-$             |
| $\overline{4}$ | Пион $\pi^+$  | 17           | Электронное нейтрино     |
| $\overline{5}$ | Пион $\pi^0$  | 18           | Электронное антинейтрино |
| 6              | Антинейтрон   | 19           | Мюонное нейтрино         |
| $\overline{7}$ | Антипротон    | 20           | Мюонное антинейтрино     |
| 8              | Каон $k^-$    | 21           | Дейтрон                  |
| 9              | Каон $k^+$    | 22           | Тритий                   |
| 10             | Каон $k^0$    | 23           | $He-3$                   |
| 11             | Каон $k$      | 24           | $He-4$                   |
| 12             | Гамма лучи    | 25           | Тяжёлый ион              |

Таблица 1 – Возможные типы частиц в пучке

Таблица 2 – Функции доступа к переменным, аналогичным параметрам файла for023.dat

| Параметр входного файла | Функция для задания          | Функция получения               |
|-------------------------|------------------------------|---------------------------------|
|                         | значения (сеттер)            | значения (геттер)               |
| <b>BEAMDIR</b>          | shield set rundirection      | ОТСУТСТВУЄТ                     |
| <b>BEAMPOS</b>          | shield set runpoint          | ОТСУТСТВУЄТ                     |
| <b>HIPROJ</b>           | shield set aproj             | shield get aproj                |
|                         | shield set zproj             | shield get zproj                |
| JPART <sub>0</sub>      | shield set incident particle | shield get incident<br>particle |
| <b>NSTAT</b>            | shield set statistics        | shield get statistics           |
| <b>RNDSEED</b>          | shield set randomseed        | shield get randomseed           |
| TMAX0                   | shield set energy            | shield get energy               |

- Последовательно для каждого из химических элементов вещества указывается номер изотопа и концентрация в составе вещества.
- Опционально могут указываться иные свойства: плотность, массовое число, зарядовое

число, плотность чистого вещества и энергию ионизации.

Пример входного файла for022.dat представлен в приложении 2.

Функция *INMACR* исходного кода программы SHIELD обрабатывает данные следующим образом:

- В двумерный массив NELEMD структуры MACRIN записываются тип вещества и количество содержащихся элементов.
- В массив RHOMED структуры MACRIN записывается плотность вещества.
- В трехмерный массив *ELMIX* структуры MACRIN для каждого химического элемента записываются заданные параметры. При отсутствии значений опциональных параметров свойства элемента берутся из заранее заданных в исходном коде системы SHIELD массивов.

Для удобства задания химических веществ получение данных и запись параметров в массивы структуры MACRIN была разнесена в различные функции - функции shield add medium u shield send medium.

Функция shield add medium принимает на вход структуру типа  $Median Data$ , описанную в файле shield media.h и отвечающую описанию химического вещества, записывает вещество в глобальную переменную *SMedium* с областью видимости файла *shield media.c* в случае первого задания данного вещества и возвращает номер вещества в структуре.

Функция shield send medium производит запись данных о химических веществах, сохранённые в переменной  $SMedian$ , в массивы структуры  $MACRIN$  аналогично функции INMACR.

#### 2.4.3 Входной файл pasin.dat

Для описания геометрии эксперимента система SHIELD использует подход комбинаторной геометрии: геометрические данные определяются некоторым количеством сложных объектов, называемых зонами, составленными применением логических операций к простым объектам, называемым телами; химический состав зоны определяется индексом используемого вещества. При описании зоны операция отрицания имеет наивысший приоритет из используемых, а дизъюнкция - наименьший. Для записи зоны в файле pasin.dat для обозначения операций конъюнкции, отрицания и дизъюнкции использовались символы '+', '-', 'OR' соответственно. Пример применения логических операций к телам указан на рисунке 2, описания различных типов тел представлены в таблице 3. Пример входного файла pasin.dat представлен в приложении 3. Также при задании геометрического описания имеется необходимость в однозначном определении зоны по координатам точки, то есть отсутствие пересечений зон.

Подпрограмма GEOINI, отвечающая за считывание геометрических параметров моделирования производила загрузку считанных параметров следующим образом:

Рис. 2 - Пример применения логических операций к телам 1 (круг) и 2 (квадрат). Символами "+ "- "О $R$ "обозначены конъюнкция, отрицание и дизъюнкция соответственно.

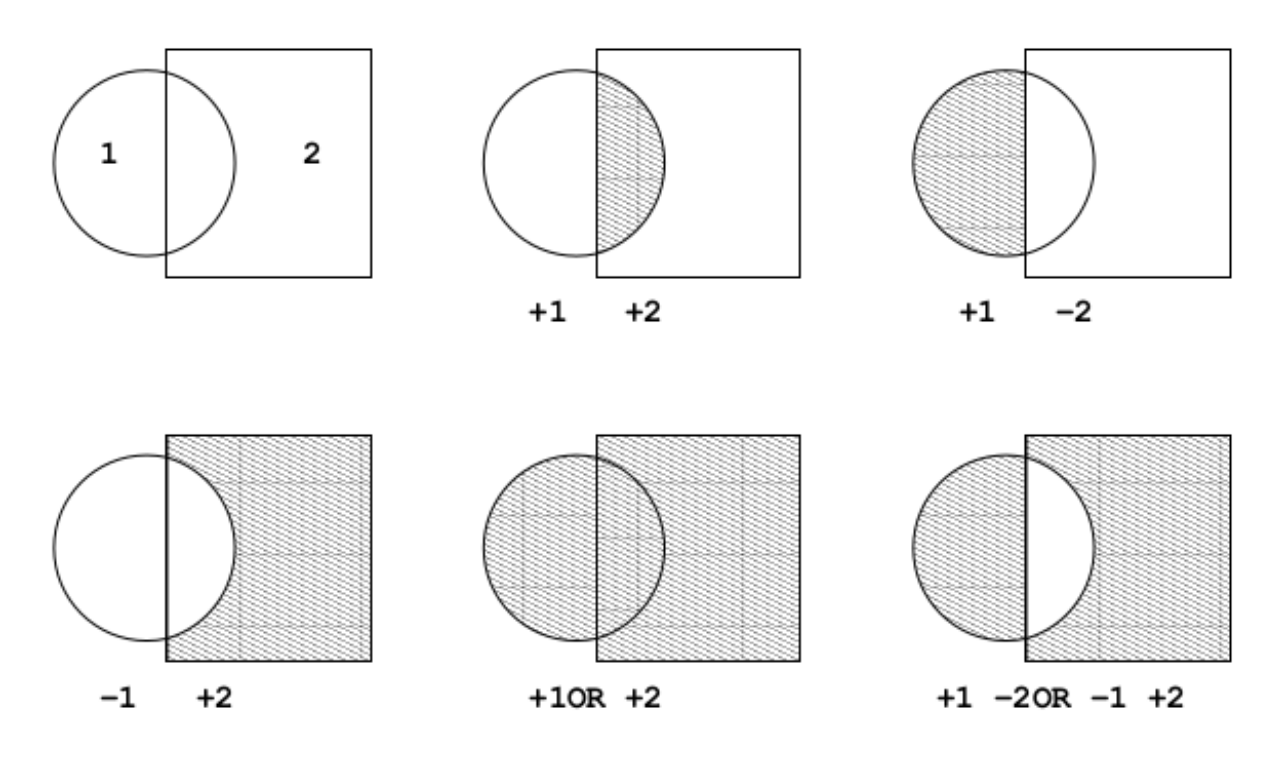

Таблица 3 - Описание тел системы SHIELD

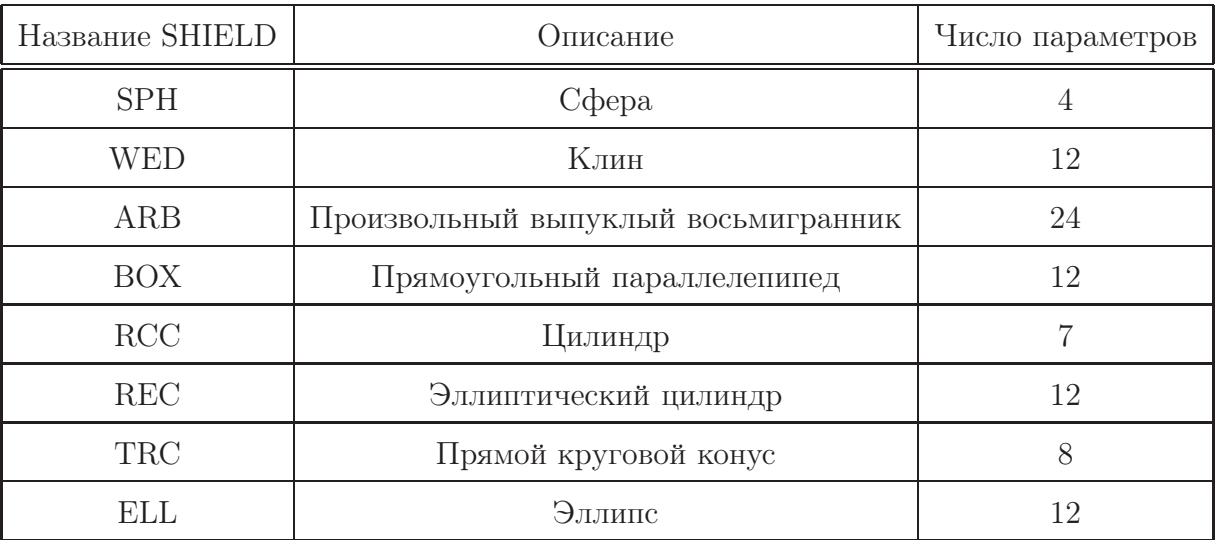

- Каждое тело переводилось в заранее заданный набор из плоскостей, определённых в системе SHIELD, при этом каждая плоскость определяется своим индексом и параметрами
- Полученный набор данных записывался последовательно в массив ВОДУДВ структуры GDATA2.
- Индекс начала описания каждого тела в массиве  $BODYDB$  записывался в массив

ВОДУДА структуры GDATA2.

- Зоны описывались числом используемых тел, индексом химического вещества, свойством зоны (присутствие/отсутствие операций дизъюнкция и отрицание) и набором целочисленных значений, получаемых из определения зоны заменой дизъюнкции числом 0 и записывались последовательно в массив *ZONEDB* структуры *GDATA3*.
- Индекс начала описания каждой зоны в массиве  $ZONEDB$  записывался в массив ZONEDA структуры GDATA3.
- Общее количество тел и зон записывалось в переменные NUMBOD и NUMZON структуры GDATA0.

Для удобства использования системы представления геометрических данных были созданы следующие структуры и функции:

- Структура SGeoBody представляет описание тела и включает в себя тип тела и целочисленный массив параметров.
- Структура  $SGeoZone$  представляет описание зоны и включает в себя индекс химического вещества, приписанного зоне, целочисленный массив, используемый для определения зоны и число используемых в определении тел.
- Функция shield add body принимает на вход тип тела и указатель на массив параметров, выполняет перевод тела в набор плоскостей, записывает тело в массив bodies глобальной структуры SGeometry с областью видимости файла shield geo. с в случае первого задания данного тела и возвращает номер тела в структуре.
- Функция shield add zone принимает на вход определение зоны, указатель на массив структур SGeoBody, структуру типа MediumData, отвечающую химическому веществу и число используемых тел, проверяет корректность задания тел и химического вещества. В случае отсутствия уже созданной аналогичной зоны создаёт и записывает данные зоны в массив *zones* глобальной структуры SGeometry с областью вилимости файла shield geo.c.
- Функция shield init geometry производит запись данных из структуры  $SGeometry$  в типы данных системы SHIELD аналогично подпрограмме GEOINI.
- Функция shield clean geometry производит очистку структуры  $SGeometry$  и вызывает функцию shield clean medium, очищающую структуру, содержащую данные об используемых химических веществах.

Для возможности использования системы SHIELD на сложной геометрии без опасения переполнения массивов структур GDATA0 и GDATA2 была добавлена функция обратного вызова shield set qnextz callback, позволяющая использовать внешние функции для определения зоны, через которую осуществляется транспорт частицы. Благодаря возможности вызывать функции работы с геометрией извне, можно сильно сократить число одновременно используемых системой SHIELD зон, тел и химических веществ, динамически изменяя их для каждого нового положения частицы. Однако, в связи с возможностью получения расхождения в расчётах системы SHIELD и систем, использующих динамическую библиотеку, для предотвращения потери частицы было решено оставить совместную систему определения текущей зоны - после вызова внешней функции осуществляется вызов функции определения зоны транспорта частицы системы SHIELD GCURZL для контроля потери транспортируемой частицы.

Также в ходе работы была обнаружена и исправлена ошибка в функции *GCURZL*, приводящая к некорректному определению зоны в случае задания зоны с применением операции дизъюнкции и попадания частицы в первый набор тел, связанных операцией конъюнкция.

Часть текста файла исходного кода *shield geo.c.* содержащего код работы с геометрическим представлением данных системы SHIELD, представлена в приложении 4. Текст остальных исходных файлов доступен на электронном приложении.

#### 2.5 Выходные файлы системы SHIELD

В системе SHIELD присутствует 11 выходных файлов различного назначения, представленные в таблице 4. Как указано в главе 2.2, для корректной работы динамической библиотеки необходимо изменение системы вывода данных, а именно: отключения вывода в выходные файлы и создание функций для доступа к данным библиотеки.

| Имя файла | Тип       | Описание                                                  |
|-----------|-----------|-----------------------------------------------------------|
| for 017   | Текстовый | Дублирование входных геометрических данных                |
| for 024   | Текстовый | Входные/выходные данные запуска                           |
| for 025   | Текстовый | Диагностический файл                                      |
| for 026   | Текстовый | Информация о частицах и материалах                        |
| for 027   | Текстовый | Информация о пересечении с химическими элементами         |
| for 028   | Текстовый | Может содержать информацию о вторичных нейтронах          |
|           |           | с энергией менее $14.5 \text{ M}$ э $\overline{\text{B}}$ |
| for 029   | Бинарный  | Информация о длине трека частицы                          |
| for 030   | Бинарный  | Информация о фрагментах частицы                           |
| for 031   | Бинарный  | Информация о распределении энергии                        |
| for 032   | Бинарный  | Информация о распределении энергии                        |

Таблица 4 - Описание выходных файлов системы SHIELD

Поскольку большая часть выходных файлов использовалась только для вывода данных,

для отключения вывода в выходные файлы был отключён вызов подпрограммы для вывода выходных данных PRINTR и закомментирован 281 вызов стандартной функции языка FORTRAN WRITE, используемой для вывода информации в файл.

В то же время, в случае выходного файла for017 по причине его использования для тестирования входных данных, было решено осуществить подмену используемого файла "виртуальным файлом переменной типа строка с возможностью чтения и записи стандартными методами, используемыми для работами с файлами.

Для передачи выходных файлов из динамической библиотеки было решено использовать функцию TREEDEC, используемую для сбора информации о текущей частице. Для этого была создана следующая система структур и функций:

- Структура *shield tree node* представляет информацию о частице, включающую в себя тип частицы, PDG-код частицы, местоположение, энергию, направление движения.
- Функция shield set tree callback, принимающая указатель на функцию, принимающую переменную типа *shield* tree node, сохраняет указатель на функцию для последующего использования.
- Функция shield tree new branch заменяет функцию  $TREEDEC$  системы SHIELD, по данным системы SHIELD конструирует переменную типа shield tree node и передаёт в функцию, полученную функцией shield set tree callback.

Таким образом, функция, переданная в динамическую библиотеку с использованием функции shield set tree callback, будет автоматически вызываться при выполнении моделирования.

#### $2.6$ Выводы по главе 2

- Была создана система сборки, позволяющая использовать проект как независимо, так и в виде части проекта MpdRoot.
- Была создана динамическая библиотека SHIELD на основе исходных данных независимого приложения на языке FORTRAN.

#### Интерфейс THadgen 3

#### 3.1 Классы генераторов событий систем Root и FairRoot

Для создания генераторов событий в системах Root и FairRoot имеются независимые базовые классы генераторов - классы TGenerator и FairGenerator соответственно, сравнение которых представлен на таблице 5. В системе MpdRoot базовым классом генераторов событий является класс FairGenerator системы FairRoot

|                      |                 | FairRoot                |
|----------------------|-----------------|-------------------------|
| Система              | Root            | MpdRoot                 |
| Класс                | TGenerator      | FairGenerator           |
| Родительский класс   | <i>TNamed</i>   | <i>TNamed</i>           |
| Внутреннее хранилище | $TObject*$      | Отсутствует             |
| Выходные данные      | $TClonesArray*$ | $FairPrimaryGenerator*$ |

 $Ta6xuua 5 - Cpaeneu$ е  $TGenerator u FairGenerator$ 

#### $3.2$ Класс THadgen

Для возможности независимой от систем MpdRoot и FairRoot сборки и компиляции THadgen было решено класс генератора событий *THadgen* наследовать от класса генератора событий системы Root TGenerator. Таким образом, реализация класса THadgen включает в себя:

- Конструктор *THadgen*, создающий объект *fParticles* типа *TClonesArray* из системы Root, используемый для хранения выходных данных, и запускающий установку стандартных начальных значений системы HADGEN.
- Методы для доступа к следующим методам библиотеки HADGEN:
	- $\bullet$  hadgen set randomseed
	- $\bullet$  hadgen set incident<br>particle
	- $\bullet$  hadgen set nuclid
	- $\bullet$  hadgen set energy
	- $\bullet$  hadgen set statisticsnum
	- $\bullet$  hadgen set aprojectile
	- $\bullet$  hadgen\_set\_zprojectile
	- и аналогичным методам получения данных.
- Методы  $SetParticleFromPdgCode$  для задания параметров частиц используя систему кодов PDG.
- Метод *GenerateEvent*, служащий для запуска инициализации системы HADGEN функцией hadgen initialize, выполнения генерации методом hadgen generate и завершение работы системы  $HADGEN$  по запуску системы  $hadgen$  terminate.
- Метод  $CopyTolnternalArray$ , получающий выходные данные системы HADGEN и записывающий их в fParticles.
- Методы ImportParticles, служащие для вывода данных в объекты типа  $TClonesArray$ .

Часть текста файла исходного кода *THadgen.cxx*, содержащего код класса *THadgen* представлена в приложении 5. Полный текст класса представлен в электронном приложении.

### 3.3 Класс MpdGeneralGenerator

Для использования генератора *THadgen* ввиду малого различия между классами генераторов систем Root и FairRoot было решено создать интерфейс между классами TGenerator FairGenerator. Для этого был создан класс MpdGeneralGenerator, являющийся наследником класса FairGenerator и включающий в себя:

- Указатель на объект типа  $TGenerator$ .
- Методы SetGenerator и GetGenerator доступа к объекту типа TGenerator.
- Метод ReadEvent, запускающий работу генератора, получающий выходные данные и записывающие входные данные в объект типа  $FairPrimaryGenerator$  стандартным образом.

Таким образом, для использования объектов класса THadgen в системе MpdRoot производятся следующие действия:

- $\bullet$  Созлание объекта класса *THadgen*.
- Задание входных параметров в объект класса THadgen.
- Создание объекта класса MpdGeneralGenerator.
- Передача объекта класса *THadgen* в объект класса *MpdGeneralGenerator* методом SetGenerator.
- При необходимости изменения параметров доступно задание параметров в объекте типа THadgen, получаемом методом GetGenerator.
- Использование  $MpdGeneralGenerator$  как стандартного генератора событий системы MpdRoot.

Исходные коды метода  $ReadEvent$  представлены в приложении 6, полный листинг находится в электронном приложении к работе.

### 3.4 Использование класса THadgen в системе MpdRoot

Для использования класса THadgen в составе системы MpdRoot требуется изменение файла сценария  $runMC.C$  системы MpdRoot. Листинг файла изменений  $THadgen$   $runMC.path$ представлен в приложении 7.

### 3.5 Выводы по главе 3

- Был создан интерфейсный класс генератора событий *THadgen*.
- Создан интерфейс MpdGeneralGenerator между базовыми классами генераторов событий систем Root и MpdRoot.

# 4 Интерфейс TShield

### 4.1 Класс TShield

Для возможности использования системы, основывающейся на динамической библиотеке SHIELD, как отдельно, так и в рамках другого проекта, для доступа к функциям динамической библиотеки SHIELD должен быть написан высокоуровневый класс - интерфейс для системы SHIELD, реализация которого является первоочередной задачей проекта TShield.

Класс TShield представляет собой высокоуровневый интерфейс, позволяющий производить запуск моделирования транспорта частиц.

Для получения входных данных параметров частиц и характеристик пучка в TShield используются методы доступа, вызывающие соответствующие функции, перечисленные в параграфе 2.4.2. В то же время, для получения геометрических данных эксперимента необходимо осуществление перевода данных из формата данных системы Root, используемой в проектах MpdRoot, FairRoot и Root.

### 4.2 Система геометрических данных системы Root

Для описания геометрии экспериментов в системах MpdRoot, FairRoot и Root используется система классов, принятая в Root:

- Класс TGeoShape описывает геометрического примитива в понятиях системы Root. Система классов геометрических примитивов представлена на рисунке 3 и в таблице 6.
- Класс *TGeoMedium* описывает химический состав вещества.
- Класс  $TGeomatrix$  описывает матрицы преобразования координат.
- Класс TGeoNode описывает геометрическое положение объекта относительно родительского и хранит в себе указатели на объекты типов TGeoMatrix и TGeoVolume
- Класс  $TGeo$ Volume описывает характеристики объекта и имеют указатели на объекты типов TGeoMedium и TGeoShape и хранят список объектов типа TGeoNode, отвечающим дочерним объектам.
- Класс TGeoNavigator позволяет перемещаться по полученному дереву объектов.
- Класс  $TGeomanaq$ er хранит указатели на экземпляр класса  $TGeoNode$ , отвечающему главному объекту, и на экземпляр класса TGeoNavigator.

### 4.3 Преобразование геометрических данных

Для возможности использования системы TShield необходимо преобразование геометрических данных из формата Root, описанного в параграфе 4.2 в формат данных системы SHIELD,

Рис. 3 – Система классов геометрических примитивов

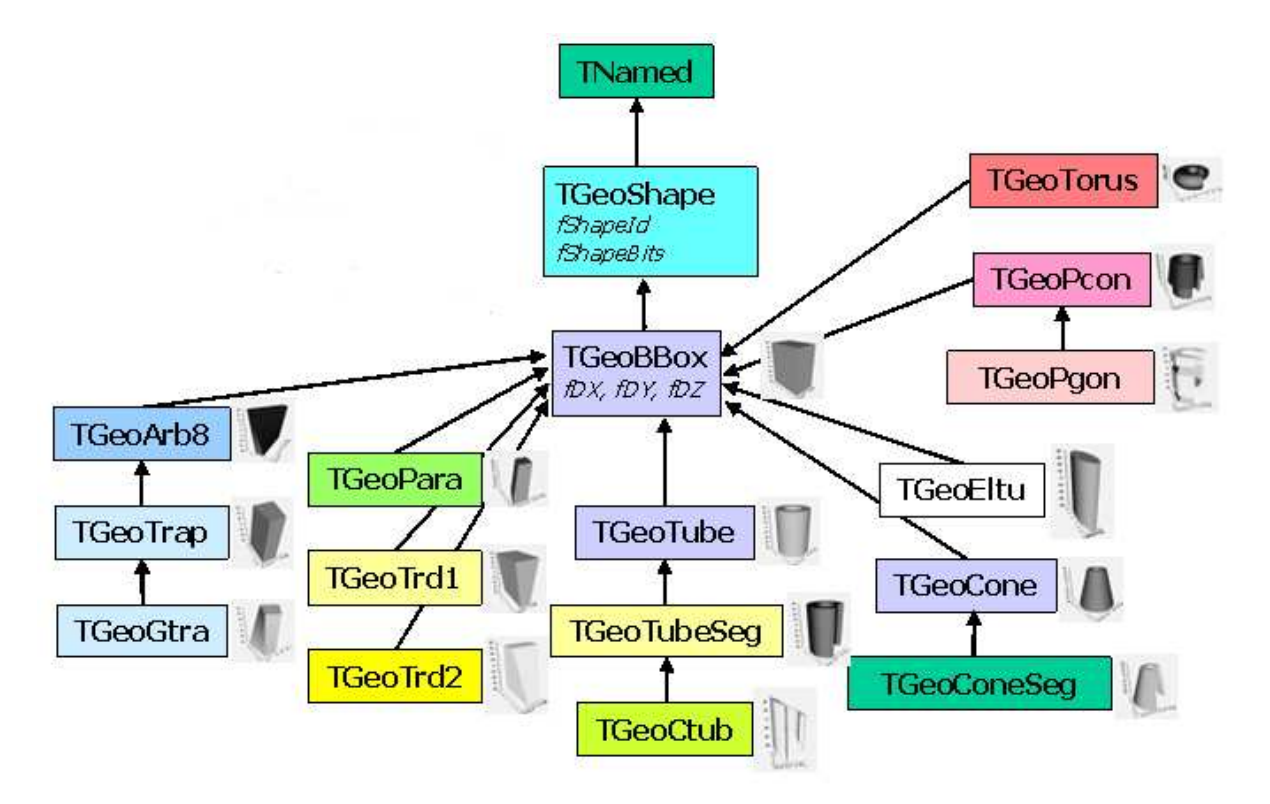

описанный в параграфе 2.4.3. Для этого в систему TShield был добавлен набор файлов, используемый для работы с геометрией:

- $T\text{Shifted}G \text{e}ometru.h 3$ аголовочный файл системы преобразования геометрических данных.
- $T\text{Shifted}G \text{e}ometryBool.cxx$  Исходный файл, содержащий функции логических операций над телами и зонами.
- $T\text{Shifted}G \text{e}ometru \text{Convert}.cxx$  Исходный файл, содержащий код преобразования объектов системы Root в зоны в понятиях SHIELD.
- TShieldGeometry.cxx Исходный файл, содержащий главные вызываемые функции.
- $T\text{Shifted}G \text{e}ometryOperations. cxx \text{McxQHHH} \text{d} \text{a} \text{HJ}$ , содержащий функции операций над объектами типа TGeoHMatrix.
- $TShieldGeometryPrint.cxx$  Исходный файл, содержащий функции отладочной печати используемых объектов.

Для проведения логических операций с использованием зон и тел в понятиях SHIELD, были созданы функции логических операторов над телами, представленными парой (тип  $std::pair$ ) объекта структурного типа  $SGeobody$  и целого числа, отвечающего за операцию, производимую над телом. В качестве типа, отражающего содержание зоны, был использован вектор (тип std::vector) векторов типа описания тела (тип  $zoneData$ ).

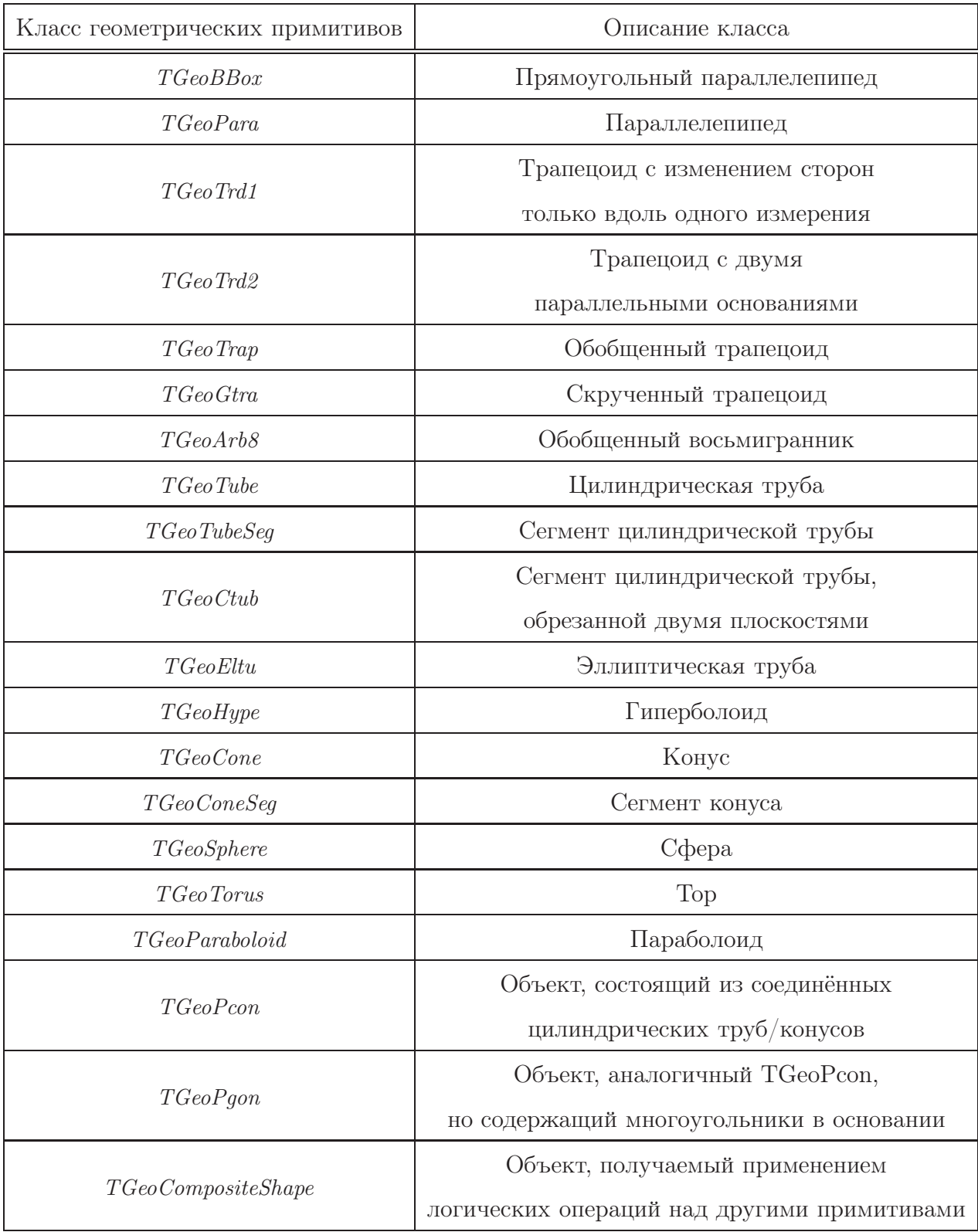

#### Таблица 6 – Описание классов геометрических примитивов

Поскольку в определениях SHIELD операция дизъюнкции имеет наименьший приоритет, при выполнении функции операции дизъюнкции над зоной выполняется объединение описаний зон, а в случае конъюнкции - дополнение, вычисленное по правилам логики с учётом приоритета операций. Текст файла исходного кода TShieldGeometryBool.cxx, содержащего описание функций логических операций представлен в приложении 8.

Для выполнения преобразования геометрических данных система TShield использованием  $\phi$ ункции shield set qnextz callback устанавливает метод  $GetNextVolume$  в качестве функции определения зоны текущего местоположения частицы, метод GetNextVolume вызывает главную функцию системы преобразования данных  $qetDataAtPoint$ , принимающую в качестве входных данных объект типа  $TGeom$ аладет и параметры частицы - местоположение и направление движения. Дальнейший алгоритм преобразования выглядит следующим образом:

- Функция  $qetDataAtPoint$  получает указатель на экземпляр класса  $TGeolAvviqator$ , приписанный объекту Т GeoManager.
- Функция  $qetDataAtPoint$  вызывает функцию  $qetZonesAtPoint$ , которая проверяет нахождение частицы в области эксперимента, возвращает данные, соответствующие "внешнему вакууму"в определениях SHIELD или данные зоны, полученные из функции  $getCurrentzone.$
- Для нахождения зоны в функции  $qetCurrent\mathbb{Z}$ оле вычисляются описания зоны необхолимого объекта и произволится логическое вычитание из его зоны зон, отвечающим внешним границам вложенных дочерних объектов.
- Для конвертирования заданного объектом  $TGeoNode$  тела в зону, в функции getZoneFromBody находится класс геометрического примитива и использованием метода getZoneFromShape находится определение зоны.
- В функции  $qetZoneFromShape$  использованием оператора  $dynamic\; cast$ , являющегося частью механизма динамической идентификации типа данных, находится корректный класс геометрического примитива, для которого специальными функциями, находящимися в файле исходных данных  $T\textit{Shift}$ еотетуConvert.cxx и имеющими окончание "ToZones"в названии, осуществляется перевол в определение зоны. Для минимизации определения данных после использования логических операций перевод отдельного примитива системы Root осуществляется с минимизацией числа операций конъюнкции.
- Для нивелирования различий в точности систем SHIELD и Root в случае близкого нахождения точки с границей объектов, в качестве выходных данных передаётся две ближайшие зоны.
- После определения выходных данных система TShield при помощи функции  $zoneDataToShield$  производит перевод данных из типа  $zoneData$  в структуру, записывающую выходные данные в пригодном для использования в функции shield add zone виде.

После выхода из системы перевода геометрических данных система TShield в методе GetNext Volume производит очистку геометрических данных системы SHIELD и загрузку в неё актуальных

геометрических данных.

Часть текста файла исходного кода  $T\text{ShiftedGeometryConvert.}cxx$ , содержащего код преобразования объектов системы Root в зоны в понятиях SHIELD представлен в приложении 9. Текст остальных исходных файлов доступен на электронном приложении.

#### 4.4 Выходные данные системы TShield

Для возможности полного сохранения и анализа результатов моделирования в класс TShield был добавлен объект типа системы хранения данных системы Root TTree с методом получения указателя на него (метод  $GetTree$ ).

Для заполнения объекта хранения результатами используется система, описанная в параграфе 2.5: функция AddTreeParticle, отвечающая за заполнения дерева TTree вызывается функцией TreeCallback, переданной в систему SHIELD методом shield set tree callback для получения выходных данных.

#### 4.5 Выводы по главе 4

- Был создан интерфейсный класс TShield.
- Была создана система для преобразования геометрических данных из системы Root в систему SHIELD.

# 5 Использование системы TShield в системе MpdRoot

### 5.1 Интерфейсы к классу TShield

Для использования системы TShield в составе проекта MpdRoot необходимо создание интерфейса для возможности использования результатов моделирования. При этом для создания интерфейса могут быть использованы два различных подхода:

- Разработка класса интерфейса, наследуемый от класса-генератора событий и являющийся генератором событий системы MpdRoot.
- Разработка класса интерфейса, наследуемый от класса, обеспечивающего интерфейс для моделирования методами Монте-Карло, и являющийся классом системы транспорта частиц.

### 5.2 Класс TShieldGenerator

Для возможности использования системы TShield в качестве генератора событий был добавлен класс TShieldGenerator аналогично классу THadgen. В качестве метода доступа для передачи параметров работы системы используется метод, возвращающий указатель на используемый классом TShieldGenerator объект TShield.

Главным достоинством данного подхода является простота его использования и реализации, в то же время ввиду ограниченной применимости системы транспорта частиц в качестве генератора событий данная реализация является дополняющей реализацию второго подхода.

### 5.3 Класс TShieldMC

В качестве базового класса системы Root для моделирования методами Монте-Карло является чисто виртуальный класс TVirtualMC. Реализация класса интерфейса TShieldMC, наследованного от класса  $TVirtualMC$  обладает возможностью использования системы в качестве дополнительной системы переноса частиц в моделировании эксперимента MpdRoot. В то же время, ввиду изначальной реализации  $TVirtualMC$  под систему транспорта частиц Geant3 в описании класса TVirtualMC существует множество специфичных методов, обязательных к реализации в классах-наследниках.

Также в случае использования класса  $T\text{ShifteldMC}$  в системе MpdRoot необходимо создание файлов сценариев системы Root shieldConfig. C и shieldlibs. C в папке gconfig с правилами загрузки необходимых библиотек и создания объекта типа TShieldMC и изменение классов  $FairRunSim$  и  $FairMCApplication$ , находящиеся в каталоге base для корректной загрузки созданных фалов сценариев системы Root. Листинг файла изменений TShield\_MpdRoot.patch находится в приложении 10.

## 5.4 Выводы по главе 5

- $\bullet$  Был создан интерфейсный класс  $T\text{SheldGenerator}$ , позволяющий использовать объекты класса TShield как генератор событий.
- $\bullet$  Был создан интерфейсный класс  $T\mathit{ShieldMC}$ , позволяющий использовать объекты класса TShield в качестве системы транспорта частиц системы MpdRoot.

#### Методы проведения апробации 6

Ввиду необходимости контроля корректности работы программы отдельное внимание было уделено контролю выполнения работы программы, основным методом которого является сверка результатов работы системы на наборе тестовых данных при одинаковом затравочном числе генератора случайных величин и контролю за работой функции RAND. Для определения корректности перевода геометрии производилось сравнение получаемого перевода тестовой геометрии с теоретическим.

Результаты тестирования показали отсутствие изменений, связанных с некорректностью созданных интерфейсов или изменений в коде систем HADGEN и SHIELD.

# Выводы

В данной работе получены следующие результаты:

- Был изучена система работы программного комплекса MpdRoot
- Создана динамическая библиотека SHIELD
- Создан интерфейс генератора событий THadgen.
- Генератор событий THadgen подключён к системе MpdRoot с использованием класса интерфейса MpdGeneralGenerator.
- Создан и реализован алгоритм и преобразования геометрического представления из представления системы Root в представления системы SHIELD
- Создан интерфейс транспортного кода TShield.
- Созданы классы-интерфейсы для подключения класса TShield к системе MpdRoot в качестве различных типов классов.

Результаты данной работы были добавлены в программный комплекс MpdRoot в качестве отдельного пакета.

Также результаты данной работы могут быть применены в следующих областях:

- Система BmnRoot программный комплекс для расчётов связанных с планируемым экспериментом BMN в ОИЯИ.
- Системы, основанные на системе FairRoot.
- Программный комплекс FairRoot.
- Адронная медицина.

# Список литературы

- 1. Gyulassy M. The QGP Discovered at RHIC [Электронный ресурс].— Режим доступа: http://arxiv.org/pdf/nucl-th/0403032.
- 2. Wilson T. Super Proton Synchrotron marks its 25th birthday [Электронный ресурс].— Режим доступа: http://cerncourier.com/cws/article/cern/28470.
- 3. Collaboration, RHIC. Hunting the Quark Gluon Plasma (Formal Report) / RHIC Collaboration, New York:BNL, 2005 - 361 pp.
- 4. Sissakian, A. N. Design and Construction of Nuclotron-based Ion Collider fAcility (NICA), Conceptual design report  $/$  A. N. Sissakian [et al.]. — Dubna: JINR, 2008. — 149 pp.
- 5. MPD, Коллаборация. Многоцелевой детектор MPD для изучения столкновений тяжелых ионов на ускорителе NICA (Концептуальный дизайн-проект) / Коллаборация MPD. — Дубна: ОИЯИ, 2010. — 224 с.
- 6. Root [Электронный ресурс]. Режим доступа: http://root.cern.ch.
- 7. FairRoot [Электронный ресурс]. Режим доступа: http://fairroot.gsi.de.
- 8. CERN [Электронный ресурс]. Режим доступа: http://home.web.cern.ch.
- 9. FAIR Facility for Antiproton and Ion Research in Europe GmbH [Электронный ресурс]. — Режим доступа: http://www.fair-center.eu.
- 10. MpdRoot [Электронный ресурс]. Режим доступа: http://mpd.jinr.ru.
- 11. FLUKA [Электронный ресурс]. Режим доступа: http://www.fluka.org.
- 12. Timoshenko G., Paraipan M., Florko B., Zaitsev L. Monte-Carlo simulations for estimation of the radiation environment around the modernized nuclotron / Proceedings of RuPAC 2008, Zvenigorod, Russia - Zvenigorod, 2008 - P. 392-395.
- 13. Krylov A., Paraipan M., SobolevskyN., et al. MGeant4, MCNPX, and SHIELD code comparison concerning relativistic heavy-ion interaction with matter / Письма в ЭЧАЯ - 2014. - Т.11 №4(188) - С.847-850
- 14. SHIELD [Электронный ресурс]. Режим доступа: http://www.inr.ru/shield.
- 15. ИЯИ РАН [Электронный ресурс]. Режим доступа: http://www.inr.ru.
- 16. Brun R., Rademakers F. ROOT  $-$  An object oriented data analysis framework  $/$  Proceedings AIHENP'96 Workshop, Lausanne, Sep. 1996, Nucl. Inst. & Meth. in Phys. Res. A 389 (1997) - Lausanne, 1997 - P. 81-86.
- 17. ROOT team ROOT Data Analysis Framework. User's Guide / CERN Collaboration, Geneva, 2014 - 642 pp.
- 18. Немнюгин С., Стесик О. Современный Фортран. Самоучитель. / "БХВ Санкт-Петербург, 2004.
- 19. G77 compiler [Электронный ресурс]. Режим доступа: http://www.mbrpwrc.usgs.gov/software/g77.html.
- 20. GNU Fortran compiler [Электронный ресурс]. Режим доступа: http://gcc.gnu.org/fortran.
- 21. GCC, the GNU Compiler Collection [Электронный ресурс]. Режим доступа: http://gcc.gnu.org.
- 22. CMake [Электронный ресурс]. Режим доступа: http://www.cmake.org.
- 23. L. Garren et al, Monte Carlo Particle Numbering Scheme / RPP-2010, J. Phys. G 37, 075021, - Berkeley, 2010 - P. 364-367.
- 24. Garren L. StdHep. Monte Carlo Standardization at FNAL Fortran and C Implementation / Fermilab Collaboration, Chicago, 2006. - 58pp
- 25. Bassler N., Luhr A., Hansen D., Sobolevsky N. SHIELD-HIT12A User's Guide. Rev r597. / Aarhus, 2014. - 79pp

Приложение 1. Пример входного файла for023.dat системы SHIELD

- RNDSEED 89736501
- JPART0 25
- HIPROJ 12.0 6.0
- TMAX0 400.0 0.0
- 5 BEAMPOS 0.0  $0.0$   $-1.50$
- NSTAT 20000 5000

### Приложение 2. Пример входного файла for022.dat системы SHIELD

```
1 NUMMED= 1
\Delta MEDIUM NO. 1 (Al)
3 MEDTYP=1
4 1 NUCLID= 13
\sim 5 MEDIUM NO. 2 (Air)
6 STATE= 2
7 RHO= 1.19
8 1 NUCLID= 1 8
9 IVALUE= 21.9
10 \quad 2 \text{ NUCLID} = 6 5
\begin{tabular}{lllllll} \bf \textcolor{red}{\bf \textcolor{blue}{11}} & 3 & \textcolor{blue}{\bf NUCLID}\!\! = & 8 & \textcolor{red}{\bf \textcolor{blue}{2}} \\ \end{tabular}
```
# Приложение 3. Пример входного файла pasin.dat системы SHIELD

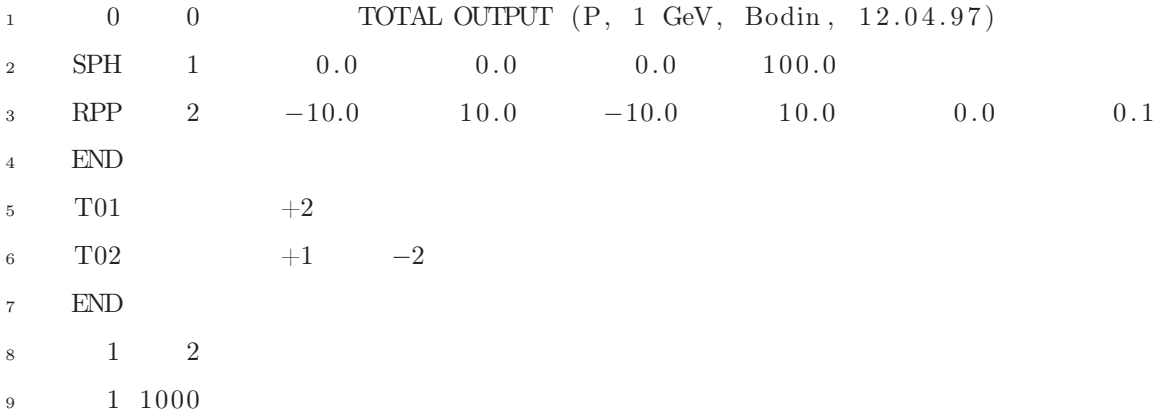

```
1 /∗−−−−−−−−−−−−−−−−−−−−−−−−−−−−−−−−−−−−−−−−−−−−−−−−−−−−−−−−−−−−−−+∗/
2 /∗ 1 2 3 4 5 6 7 8 9 | 10 | ∗/
3 /∗ Number a t s t r u c t 0 1 2 3 4 5 6 7 8 | 9 | ∗/
4 /∗ Body SPH WED ARB BOX RPP RCC REC TRC ELL | END | ∗/
5 /∗ N Parameters 6 30 36 36 18 21 22 22 17 | 0 | ∗/
  6 /∗ N S u r f a c e s 1 5 6 6 6 3 3 3 1 | 0 | ∗/
7 /∗−−−−−−−−−−−−−−−−−−−−−−−−−−−−−−−−−−−−−−−−−−−−−−−−−−−−−−−−−−−−−−+∗/
8 /∗−−−−−−−−−−−−−−−−−−−−−−−−−−−−−−−−−−−−−−−−−−−−−−−−−−−−−−−−−−−−−−+∗/
9 /∗ S u r f a c e t y p e : Equa t ion : N Parameters : | ∗/
10 /∗ 1 X−C=0 1 | ∗/
11 /∗ 2 Y−C=0 1 | ∗/
12 /∗ 3 Z−C=0 1 | ∗/
13 /∗ 4 A∗ x+B∗y+C∗z−D=0 4 | ∗/
14 /∗ 5 ( x−x0 ) ∗∗2+(y−y0 ) ∗∗2+( z−z0 )∗∗2−R∗∗2=0 4 | ∗/
15 /∗ 6 x∗∗2+y∗∗2−R∗∗2=0 1 | ∗/
16 /∗ 7 x ∗∗2/A2+y ∗∗2/B2−1=0 2 | ∗/
17 /∗ 8 x∗∗2+y∗∗2−(z−A1) ∗∗2/B2=0 2 | ∗/
18 /∗ 9 x ∗∗2/A2+y ∗∗2/B2+z ∗∗2/C2−1=0 3 | ∗/
19 /∗−−−−−−−−−−−−−−−−−−−−−−−−−−−−−−−−−−−−−−−−−−−−−−−−−−−−−−−−−−−−−−+∗/
20 struct {
21 int count; //count of types of bodies
22 int countOfParameters [9];
23 char namesOfBodies [9][3];
24 } ShieldBodies = \{9, \{6, 30, 36, 36, 18, 21, 22, 22, 17\}, \{ "SPH", "WED", "ARB"
     , "BOX" , "RPP" , "RCC" , "REC" , "TRC" , "ELL" }};
25 int ShieldBodiesMaxCountOfParameters () {
26 int i, max = 0;
27 for (i = 0; i < ShieldBodies.count; i++)28 if (ShieldBodies.countOfParameters [i ] > max) {
29 max = ShieldBodies.countOfParameters [i];
30 }
31 return max;
32 }
33
34 struct SGeoBody createRPP(double ∗ parameters) {
35 struct SGeoBody body = \{4, \{\}\};\text{if} \left( \text{parameters} \left[ 0 \right] \right) \geq \text{parameters} \left[ 1 \right] \left| \right|37 \quad parameters [2] \geq parameters [3] ||
38 parameters [4] \geq parameters [5]) {
```
Приложение 4. Листинг части файла исходного кода shield\_geo.c

```
39 printf ("%s: X1 must be less than X2", ShieldBodies . namesOfBodies [4] );
40 printf ("%s: Y1 must be less than Y2", ShieldBodies.namesOfBodies [4]);
41 printf ("%s: Z1 must be less than Z2", ShieldBodies.namesOfBodies [4]);
42 return ;
43 }
44 int i ;
45 for (i = 0; i < 3; i++) {
46 body . parameters [i * 6] = i + 1;47 body . parameters [i * 6 + 1] = parameters [i * 2];
48 body.parameters [i * 6 + 2] = 1;49 body.parameters [i * 6 + 3] = i + 1;50 body . parameters [i * 6 + 4] = parameters [i * 2 + 1];
51 body . parameters [i * 6 + 5] = -1;
52 }
53 return body ;
54 }
55 struct SGeoBody createBody ( int type , double ∗ parameters ) {
56 switch ( type ) {
57 case 0:
58 return createSPH( parameters) ;
59 break ;
60 case 1:
61 return createWED( parameters) ;
62 break ;
63 case 2:
64 return createARB( parameters) ;
65 break ;
66 case 3:
67 return createBOX( parameters) ;
68 break ;
69 case 4:
70 return createRPP( parameters) ;
71 break ;
72 case 5:
73 return createRCC( parameters) ;
74 break ;
75 case 6:
76 return createREC ( parameters) ;
77 break ;
78 case 7:
```

```
79 return createTRC( parameters) ;
80 break:
81 case 8:
82 return createELL ( parameters) ;
83 break;
84 default :
85 printf ("Error in number of body");
86 struct SGeoBody defaultBody = {-1, {}};
87 return defaultBody;
88 break;
89 }
90 }
91 int shield add body ( int type, double ∗ parameters) {
92 struct SGeoBody body = createBody (type, parameters);
93 if (\text{body-type} = -1) {
94 return -1:
95 }
96 int bodynum = findBody(body);
97 if (bodynum != -1) {
98 return bodynum ;
99 }
100 if (SGeometry .countBodies >=1000){ // Parameter MAXB at fortran code
101 printf ("shield_init_geometry ERROR: Count of bodies large then array
             for bodies.\ln");
102 return;
103 }
104 SGeometry . bodies [ SGeometry . countBodies ] = body ;
105 return SGeometry . countBodies++; // returned SGeometry . countBodies before
         incremen t
106 }
107 // Return value is boolean.
108 int shield_add_zone ( int countBodies , int ∗ zoneParameters , struct SGeoBody ∗
      bodies , struct MediumData medium) {
109 int i, c;
110 int bodynum ;
111 struct SGeoZone zone = \{0, 0, \{\}\};112 for (i = 0, c = 0 ; c < countBodies; i++)113 zone . definition [zone.countELements * 2] = zoneParameters[i];114 switch (zoneParameters [i]) {
115 case 0:
```

```
116 break;
117 case 1:
118 case −1:
119 bodynum = shield add body ( bodies [c] . type , bodies [c] . parameters
                   ) ;
120 if (bodynum = -1) {
121 printf ("shield_init_geometry ERROR: Cannot add body\n");
122 return 1;
\left\{\n \begin{array}{ccc}\n 1 & 2 & 3 \\
 3 & 6 & 7\n \end{array}\n \right\}124 zone . definition [zone . countELements * 2 + 1] = bodynum;
125 c++;
126 break;
127 default :
128 printf ("shield_init_geometry ERROR: Uncorrect array for zone\n
                   "):
129 return 1;
130 break;
131 }
132 zone . countELements++;
133 if (zone . countELements >5000){ // Parameter, count of elements at array
            a t s t r u c t
134 printf ("shield_init_geometry ERROR: Count of elements at zone
                defenition more then capacity\n");
135 return 1;
136 }
137 }
138 int zonenum = -1:
139 for (i = 0; i < SGeometry. countZones; i++) {
140 if (isZonesEqual(0, zone, SGeometry.zones[i])) {
\text{141} \quad \text{zonenum} = \mathbf{i};
142 break;
143 }
144 }
145 if (zonenum != -1) {
146 \#ifdef DEBUG
147 printf ("shield_init_geometry WARNING: Doublicate of zone, skipping\n")
            ;
148 \#endif149 return 0;
150 }
```

```
151 if (medium.nType = 0 || medium.nType = 1000)152 \qquad \qquad \text{zone .} \text{median} \cdot \text{number} = \text{medium .} \text{nType} - 1;153 } else {
154 zone . mediaNumber = shield add medium(medium);
155 }
156
157 if (SGeometry .countZones >=1000){ // Parameter MAXZ at fortran code
158 printf ( "shield_init_geometry ERROR: Count of zones large then array
                for zones.\ln");
159 return 1;
160 }
161 SGeometry . zones [ SGeometry . countZones ] = zone ;
162 SGeometry . countZones++;
163 // r e t u r n SGeometry . coun tZones++; // r e t u r n e d SGeometry . c ou n tB o d ie s b e f o r e
       incremen t
164 return 0;
165 }
166
167 void shield init geometry () {
168 int i, j;
169 // p r i n t f ("\ tCu r ren t coun t o f el em e n t s : %i , %i \n " , SGeometry . coun tBod ies ,
       SGeometry . coun tZones ) ;
170 gdata0 .NUMBOD = SGeometry . countBodies ;
171 gdata0 .NUMZON = SGeometry . countZones ;
172 int curPos = 0;
173 struct SGeoBody body;
174 struct SGeoZone zone ;
175 for (i = 0; i < SGeometry countBodies; i++) {
_{176} body = SGeometry . bodies [i];
177 \quad \text{gdata2.} \text{BODYDA}[i] = \text{curPos} + 1;_{178} gdata2.BODYDB[curPos] = body.type + 1;
179 \text{ curPos++};180 for (j = 0; j < ShieldBodies.countOfParameters [body . type ]; j++) {
181 gdata2.BODYDB[ \text{curPos } + j ] = \text{body}. parameters [j];
182 }
183 curPos += ShieldBodies.countOfParameters [body.type];
184 }
185 \quad \text{curPos} = 0:
186 for (i = 0; i < SGeometry.countZones; i++) {
187 \quad \text{zone} = \text{SGeometry} \cdot \text{zones} \left[ \text{i} \right];
```

```
<sup>188</sup> if ( curPos + zone . countELements + 3 > 5000 }
189 printf ("shield_init_geometry ERROR: Too large zones.\n");
190 return;
191 }
192 gdata3.ZONEDA[i] = curPos + 1;
193 gdata3.ZONEDB[curPos] = zone.countELements;
_{194} gdata3.ZONEDB[curPos + 1] = zone.mediaNumber + 1;
195 int typeOfElements = 1;
196 for (j = 0; j < zone.countELements; j++) {
197 if (zone definition [j * 2] = 0) {
198 typeOfElements = 0;
199 } else if (typeOfElements != 0 && zone definition [j * 2] = -1) {
                // in gemca : 1 5 1 5
200 typeOfElements = -1;
201  }
202 gdata3.ZONEDB[curPos + 3 + j] = zone.definition [j * 2] * (zone.definition [j * 2 + 1] + 1;
203 }
_{204} gdata3.ZONEDB[curPos + 2] = typeOfElements;
205 curPos += zone.countELements +3;206 }
207 }
208 void shield_clean_geometry () {
209 SGeometry . countBodies=0;
210 SGeometry . countZones=0;
211 shield_clean_medium() ;
212 }
```
Приложение 5. Листинг части файла исходного кода THadgen.cxx

 $1 /$ 

```
void THadgen:: GenerateEvent () {
\Omegaif (hadgen initialize()) {
\overline{a}print(f("THadgen error: THadgen was not initialized!"); // report error\overline{4}return:
\overline{5}\left\{ \right\}\overline{6}if (fAutoSeed) SetRandomSeed();
\overline{7}hadgen generate();
\overline{8}hadgen \epsilon);
\overline{9}CopyToInternalArray(); // copy all data into array of THadgen class10\frac{1}{2}\}11\,12
   \frac{1}{2}13
```

```
TObjArray *THadgen:: ImportParticles (Option t *) {
14
        CopyToInternalArray();
15return fParticles;
16
   \}1718
19
   \frac{1}{2}
```

```
Int t THadgen:: ImportParticles (TClonesArray *particles, Option t *) {
20CopyToInternalArray();
21particles \rightarrow Clear();
22
        TClonesArray \&a = *particles;23
        for (int i=0; i<fParticlesNum; +i){
24new(a[i]) TParticle(*(TParticle*)(fParticles->At(i)));
25\mathcal{E}26
        return fParticlesNum;
27
28
   \}2977
30
```

```
void THadgen:: CopyToInternalArray()31
```

```
32 const Int t MAX PARTICLES = hadgen get max stp();
33 const Int t MAX NUCLEI = hadgen get max snu() ;
34
35 fParticles \rightarrowClear();
36 TClonesArray \&a = *((T\text{ClonesArray }*)\text{fParticles});37 Int t n spt = 0;
38
39 {
40 hadgen iter stp reset (); // reset the iterator
41 struct HadgenParticle t buf;
42 for \left(\text{Int}_{t} \text{ i } = 0; \text{ i } < \text{MAX\_PARTICLES}; \text{ i++}\right) {
43 hadgen iter stp(\&buf);
if (buf. type != PARTICLE NONE) {
\begin{array}{rcl} \text{45} & \text{Int } t \text{ pdg } = \text{hadgen } \text{get } \text{pdg } \text{code}(\text{buf.type}) \ ; \end{array}46 new(a[i]) \text{TParticle}(\text{pdg}, 0, 0, 0, 0, 0, 0)47 buf . Px, buf . Py, buf . Pz, buf . Energy + buf.
                                      Weight , // TOTAL ENERGY STORED
\begin{pmatrix} 48 & 0 \\ 0 & 0 \\ 0 & 0 \end{pmatrix};
49 n spt ++;50 } else break;
51 }
52 }
53 Int_t n\_snu = 0;54 {
55 hadgen_iter_snu_reset(); // reset second iterator for nuclei
56 struct HadgenResidualNuclei_t buf ;
57 for (Int t i = 0; i < MAX NUCLEI; i++) {
58 hadgen iter snu(&buf);
59 if (\text{buf.A}!=0) {
60 Int t pdg = hadgen get pdg_code_nuclei( buf .A, buf .Z) ;
61 new(a[i + n\_spt]) TParticle(pdg, 0, 0, 0, 0, 0, 0)62 buf .Px, buf .Py , buf . Pz , buf . Energy
                                              + 0.940 ∗ buf .A, // TOTAL
                                             ENERGY
63 0 , 0 , 0 , 0) ;
64 n\_snu ++;
65 } else break;
66 }
67 }
68 fParticlesNum = n_spt + n_snu;
```
- return;
- }

### Приложение 6. Листинг части файла исходного кода MpdGeneralGenerator.cxx

```
Bool_t MpdGeneralGenerator::ReadEvent(FairPrimaryGenerator *primGen) {
\,1print(f("MpdGeneralGenerator::ReadEvent\n<sub>)</sub>;
\overline{2}TClonesArray * p = new TClonesArray("TParticles");//\overline{3}fGenerator \rightarrow GenerateEvent ();
\overline{4}fGenerator->ImportParticles(p, "");77
\overline{5}TObjArray *p = fGenerator->ImportParticles();
\overline{6}\overline{7}TParticle *par = 0;
\mathbf{Q}int numEntries = p \rightarrow GetEntriesFast();
\overline{Q}for (Int t k = 0; k < numEntries; k++) {
10par = (TParticle *)(p \rightarrow UncheckedAt(k));11if (fDebug)12print f("GeneralGen: kf=%0, p=(%, 2f, %.2f, %.2f) GeV, x=(%, 1f, %.1f)13, %.1f) cm \n\cdot n",
                               par \rightarrow GetPdgCode(), par \rightarrow Px(), par \rightarrow Py(), par \rightarrow Pz(), par \rightarrow Vx14(), par \rightarrow Vz(), par \rightarrow Vz();
               if(par->GetPDG() = NULL) continue;
15
               primGen \rightarrow AddTrack(par \rightarrow GetPdgCode() , par \rightarrow Px(), par \rightarrow Py(), par \rightarrow Px(),16
                    par \rightarrow Vx(), par \rightarrow Vz(), par \rightarrow Vz();
          ļ
17return kTRUE;
18
19
   \}
```
#### Приложение 7. Файл изменений THadgen runMC.patch

```
_1 diff -git a/macro/mpd/runMC.C b/macro/mpd/runMC.C
2 index 41e2890..5eba407 100644
a \equiv a / \text{macro} / \text{mpd} / \text{runMC}. C
4 + \frac{1}{2} b/macro/mpd/runMC.C
5 @@-180,6+180,16 @@ void runMC (TString inFile = "auau.09gev.mbias.98k.ftn14"
       , TString outFile = "\if (nEvents == 0)\overline{6}nEvents = MpdGetNumEvents::GetNumQGSMEvents(dataFile.Data()) -
\overline{7}nStartEvent;
8
9 + #else
  +#ifdef HADGEN
10<sup>1</sup>+ THadgen* hadGen = new THadgen();
11hadGen->SetRandomSeed(clock() + time(0));
12\overline{)}++ hadGen->SetParticleFromPdgCode(0, 196.9665, 79);
13
  + hadGen->SetEnergy(6.5E3);
14+ MpdGeneralGenerator* generalHad = new MpdGeneralGenerator(hadGen);
15
  + primGen->AddGenerator(generalHad);
16
17
  ++#endif
18^{\circ}#endif
19#endif
\overline{20}#endif
21
```
#### Приложение 8. Листинг файла исходного кода TShieldGeometryBool.cxx

```
1 // −−−−−−−−−−−−−−−−−−−−−−−−−−−−−−−−−−−−−−−−−−−−−−−−−−−−−−−−−−−−−−−−−−−−−−−−−
2 // −−−−− TShieldGeometry source file
3 // −−−−− Created by D. Sosnov
4 // −−−−−−−−−−−−−−−−−−−−−−−−−−−−−−−−−−−−−−−−−−−−−−−−−−−−−−−−−−−−−−−−−−−−−−−−−
5
6 #include " TShieldGeometry.h"
7 namespace tgeanttoshield {
  8 zoneElement notElement ( zoneElement el ) {
9 return std : : pair<int, SGeobody>[el]. first * -1, el. second);
10 }
11 zoneList notZone(zoneList list) {
12 int cur, count = 1;
13 for (unsigned int i = 0; i < list.size(); +i) {
14 count \ast = \text{list } \cdot \text{at}(\text{i}) \cdot \text{size}();
15 }
16 zoneList out ;
17 std :: vector <zoneElement> tmp;
18 for (int k = 0; k < count; +k) {
19 \quad \text{cur} = k;
20 tmp . clear () ;
21 for (unsigned int i = 0; i < list. size (); +i) {
22 int cursize = list. at (i). size ();
23 tmp.push_back(notElement(list.at(i).at(cur % cursize)));
24 cur /= cursize;
25 }
26 out . push back (tmp);
27 }
28 return out ;
29 }
30 zoneList orZone(zoneList list1, zoneList list2) {
31 zoneList outList = list1;
32 outList.insert (outList.end (), list 2. begin (), list 2. end ());
33 return outList ;
34 }
35 zoneList andZone(zoneList list1, zoneList list2) {
36 zoneList outList ;
37 std : : vector<zoneElement> tmp ;
38 for (unsigned int i = 0; i < list 1 . size (); +i) {
39 for (unsigned int j = 0; j < list 2 . size (); \pm j } {
```

```
40 \text{tmp} = \text{list1} \cdot \text{at}(\text{i});tmp \cdot insert \left( tmp \cdot end \right), \; list 2 \cdot at \left( j \right). begin \left( \right), \; list 2 \cdot at \left( j \right).end \left( \right));42 outList . push_back (tmp) ;
\hspace{1.6cm} 43 \hspace{1.5cm} \Big \}44 }
45 return outList ;
46 \qquad \}47 }
```
#### Приложение 9. Листинг части файла исходного кода TShieldGeometryConvert.cxx

```
1 std : : pair<zoneList , zoneList> getZoneFromShape(TGeoShape ∗ shape , TGeoHMatrix
      currTransformation , double scale ) {
2 std : : pair<zoneList , zoneList> zonePair ;
3 if (dynamic cast<TGeoTubeSeg *>(shape) != NULL) {
4 zonePair = tubeSegToZones ((TGeoTubeSeg ∗)shape , currTransformation ,
             scale ) ;
5 } else if (dynamic cast<TGeoTube *>(shape) != NULL) {
6 zonePair = tubeToZones ((TGeoTube ∗) shape , currTransformation , scale ) ;
7 } e l s e i f (dynamic_cast<TGeoCtub ∗>(shape ) != NULL) { //TODO
          printf("TGeoCtub not implemented yet\n ");
9 } else if (dynamic cast<TGeoConeSeg *>(shape) != NULL) {
10 zonePair = coneSegToZones((TGeoConeSeg *)shape, currTransformation,
             scale ) ;
11 } else if (dynamic cast<TGeoCone *>(shape) != NULL) {
12 zonePair = coneToZones ((TGeoCone ∗) shape , currTransformation , scale ) ;
13 } else if (dynamic cast<TGeoPara *>(shape) != NULL) { //TODO
14 printf ("TGeoPara not implemented yet\n");
15 } else if (dynamic cast<TGeoTrd1 *>(shape) != NULL) {
16 zonePair = trd1ToZones ((TGeoTrd1 ∗) shape , currTransformation , scale ) ;
17 } else if (dynamic cast<TGeoTrd2 *>(shape) != NULL) {
18 zonePair = trd2ToZones ((TGeoTrd2 ∗) shape , currTransformation , scale ) ;
19 } else if (dynamic cast<TGeoTrap *>(shape) != NULL) {
20 zonePair = trapToZones ((TGeoTrap ∗) shape , currTransformation , scale ) ;
21 } else if (dynamic cast<TGeoSphere ∗>(shape) != NULL) {
22 zonePair = sphereToZones(( TGeoSphere ∗) shape , currTransformation ,
             scale ) ;
23 } else if (dynamic cast<TGeoPgon *>(shape) != NULL) {
24 zonePair = polyhedraToZones((TGeoPgon ∗) shape , currTransformation ,
             scale ) ;
25 } else if (dynamic cast<TGeoPcon *>(shape) != NULL) {
26 zonePair = polyconeToZones((TGeoPcon ∗) shape , currTransformation ,
             scale ) ;
27 } else if (dynamic cast<TGeoEltu *>(shape) != NULL) {
28 zonePair = ellipticalTubeToZones (( TGeoEltu ∗) shape , currTransformation
              , scale ) ;
29 } else if (dynamic cast<TGeoArb8 *>(shape) != NULL) {
30 zonePair = arb8ToZones ((TGeoArb8 ∗) shape , currTransformation , scale ) ;
\{31\} else if (dynamic cast TGeoGtra *>(shape) != NULL) \}//TODO32 printf ("TGeoGtra not implemented yet\n");
```

```
33 } else if (dynamic_cast<TGeoHype *>(shape) != NULL) { //TODO
34 printf ("TGeoHype not implemented yet\n");
35 } else if (dynamic cast<TGeoTorus *>(shape) != NULL) { //TODO
36 printf ("TGeoTorus not implemented yet\n");
37 } e l s e i f (dynamic_cast<TGeoParaboloid ∗>(shape ) != NULL) { //TODO
38 printf ("TGeoParaboloid not implemented yet\langle n'' \rangle;
39 } else if (dynamic cast<TGeoXtru *>(shape) != NULL) { //TODO
40 printf ("TGeoXtru not implemented yet\n");
41 } e l s e i f (dynamic_cast<TGeoHalfSpace ∗>(shape ) != NULL) { //TODO
42 printf ("TGeoHalfSpace not implemented yet\n");
43 } else if (dynamic cast<TGeoCompositeShape *>(shape) != NULL) { //TODO
44 printf ( "TGeoCompositeShape not implemented yet\n");
45 } e l s e i f (dynamic_cast<TGeoBBox ∗>(shape ) != NULL) { // A l l o f t h i s s h a pe s
           in s u b c l a s s e s o f TGeoBBox
46 zonePair = boxToZones ((TGeoBBox ∗) shape , currTransformation , scale ) ;
47 } else {
48 printf ("ELSE");
49 }
50 return zonePair ;
51 }
52
53 SGeoBody createCone ( TGeoTranslation startPoint , TGeoTranslation vectorToEnd ,
      double rStart , double rEnd) {
54 SGeoBody outBody ;
55 if (doubleEQ(rStart, rEnd)) {
56 outBody = {5, {0, 0, 0, 0, 0, 0, rStart }};
          addVectorToElement (outBody, 0, startPoint);
58 addVectorToElement (outBody, 3, vectorToEnd);
59 } else {
60 startPoint = (rStart > rEnd) ? startPoint : startPoint + vectorToEnd;
             //WARNING
61 vectorToEnd = (rStart > rEnd) ? vectorToEnd : vectorToEnd . Inverse ();
             //WARNING
62 double rMax = (rStart > rEnd) ? rStart : rEnd;
63 double rMin = (rStart > rEnd)? rEnd : rStart;
64 outBody = {7, {0, 0, 0, 0, 0, 0, rMax, rMin }};
65 addVectorToElement (outBody, 0, startPoint);
66 addVectorToElement (outBody , 3 , vectorToEnd ) ;
67 }
68 return outBody ;
```
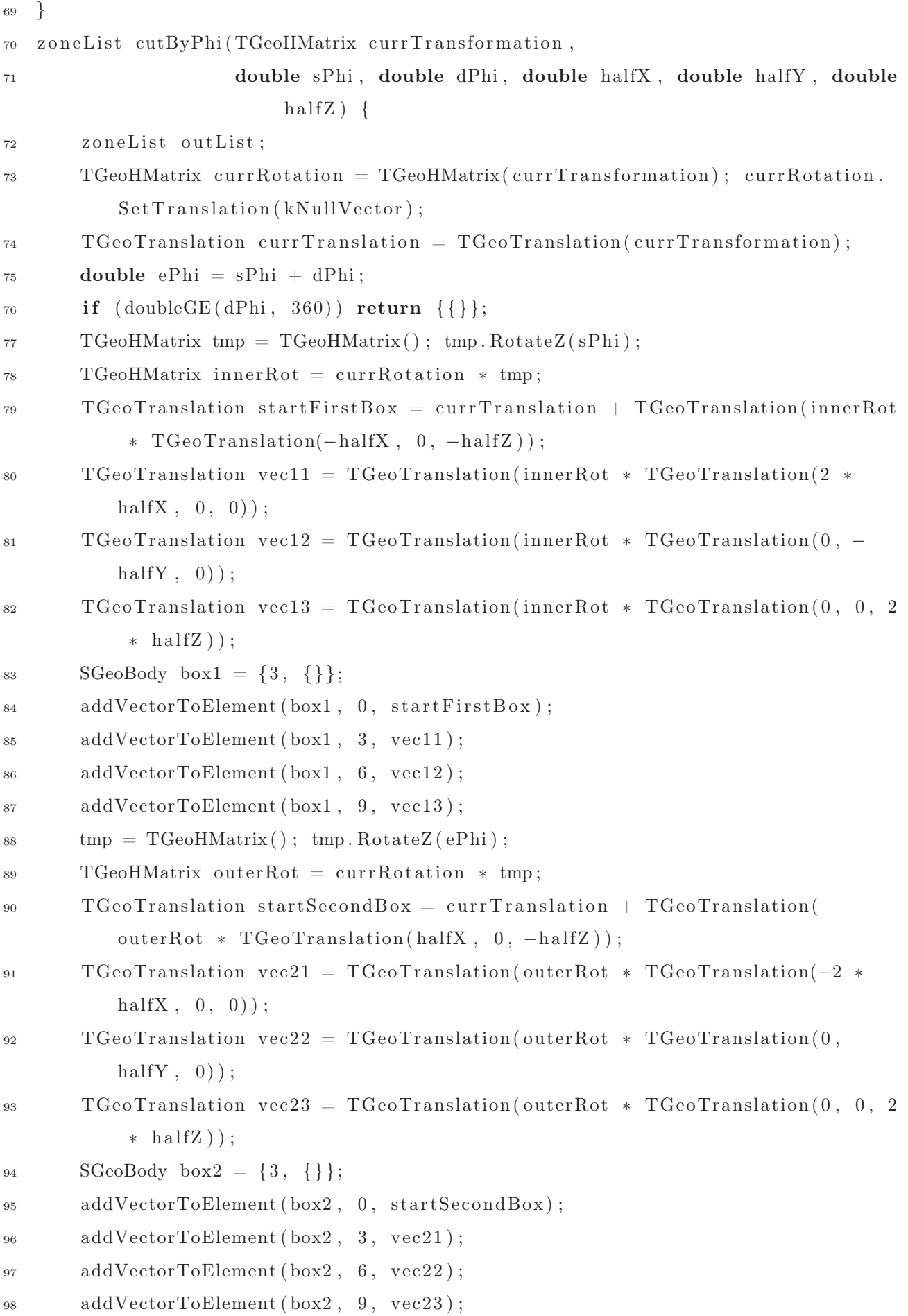

```
99 if (doubleLE(dPhi, 180)) {
100 outList = \{\text{std} : \text{make} \text{ pair}(-1, \text{ box1}) , \text{ std} : \text{make} \text{ pair}(-1, \text{ box2}) \};
_{101} } else {
102 outList = {{std :: make pair(-1, \text{ box1})}, {std :: make pair(-1, \text{ box2})};
103 }
104 return outList ;
105 }
106 inline std:: pair<zoneList, zoneList> polyconeToZones(TGeoPcon *polycone,
      TGeoHMatrix currTransformation , double scale ) {
107 zoneList out, outerShell; //outer shell for conjunction at generating
          mother volume
108 TGeoHMatrix currRotation = TGeoHMatrix( currTransformation) ; currRotation .
           SetTranslation (kNullVector) ;
109 double sPhi = (double) polycone→GetPhi1(); //In Pcon angle converted to
           degrees, and TMatrixes work with degrees. (?)
110 double dPhi = (double) polycone –>GetDphi();
111 int nz = polycone \rightarrow GetNz();
112 double zCurrent, zPrev, rMaxCurrent, rMaxPrev, rMinCurrent, rMinPrev;
113 double *zValues = polycone−>GetZ();
114 double ∗ rMinValues = polycone−>GetRmin() ;
115 double ∗rMaxValues = polycone−>GetRmax() ;
116 double zMin = zValues [0] * scale, zMax = zValues [nz - 1] * scale, rMaxMax
          = rMaxValues [0] * scale;
117 TGeoTranslation startPoint, endVec;
118 zoneElement currentOuterCone , currentInnerCone ;
119 double zCenter = (zMax + zMin) / 2.0;120 for (int i = 1; i < nz; ++i) {
121 zPrev = zCenter + ( zValues [i - 1] - zCenter ) * scale;
122 ZCurrent = ZCenter + (ZValues [i] – ZCenter) * scale;
_{123} if (zPrev = zCurrent) continue;
rMaxPrev = rMaxValues[i - 1] * scale;rMaxCurrent = rMaxValue[i] * scale;126 rMinPrev = rMinValues [i - 1] * scale;
127 rMinCurrent = rMinValues [i] * scale;
128 startPoint = TGeoTranslation(currTransformation * TGeoTranslation(0,
              0, \text{zPrev});
129 endVec = TGeoTranslation( currRotation ∗ TGeoTranslation(0 , 0 , zCurrent
               - zPrev) :
130 rMaxMax = ( rMaxCurrent > rMaxMax) ? rMaxCurrent : rMaxMax;
131 if (doubleNE (rMaxPrev, 0) || doubleNE (rMaxCurrent, 0)) {
```

```
132 currentOuterCone = std::make pair(1, createCone ( startPoint, endVec
                    , rMaxPrev , rMaxCurrent) ) ;
133 outerShell = orZone (outerShell, {{currentOuterCone}});
134 }
135 if (doubleNE (rMinPrev, 0) || doubleNE (rMinCurrent, 0)) {
136 currentInnerCone = std:: make pair(1, createCone ( startPoint, endVec
                    , rMinPrev , rMinCurrent ) ) ;
137 \quad \text{out} = \text{or} \text{Zone} (\text{out} , \ \{\{\text{currentInnerCone}\}\});138 }
139 }
140 \qquad \text{out} = \text{and} \text{Zone}(\text{outerShell}, \text{not} \text{Zone}(\text{out}));141 TGeoHMatrix phiTransformation = currTransformation * TGeoTranslation(0, 0,
            zMin + (zMax - zMin) / 2.0;
142 zoneList phiZone = cutByPhi ( phiTransformation , sPhi , dPhi , rMaxMax,
           rMaxMax, (zMax - zMin) / 2.0;
143 // startPoint = TGeoTranslation (currRotation * TGeoTranslation (0, 0, zMin
       + ( zMax − zMin ) / 2 . 0 ) ) ;
144 // zoneList phiZone = cutByPhi(startPoint, currRotation, sPhi, dPhi,
       rMaxMax , rMaxMax , ( zMax − zMin ) / 2 . 0 ) ;
_{145} out = andZone(out, phiZone);
_{146} outerShell = andZone(outerShell, phiZone);
147 return std:: make pair( out, outerShell );
148 }
149
150 MediumData getMedium(TGeoNode ∗node) {
_{151} double g = 1;
152 double cm3 = getDefaultScale () * getDefaultScale () * getDefaultScale ();
153 MediumData out = \{0, 0, 0, \{\}\};154 TGeoMaterial ∗medium = node−>GetMedium()−>GetMaterial () ;
155 out . nChemEl = medium\rightarrowGetNelements();
156 out . nType = ( out . nChemEl = 1) ? 1 : 2;
157 out .Rho = medium\rightarrowGetDensity() / (g / cm3);
_{158} if ( out . Rho = 0) {
159 printf ("Is medium a Vacuum?");
_{160} out . nType = 1000;
161 return out;
162 }
163 for (int i = 0; i < out .nChemEl; +i) {
164 out . Elements [ i ] . Nuclid = medium−>GetElement( i )−>Z() ;
165 out . Elements [i] . A = medium \rightarrow GetElement(i) \rightarrow N();
```
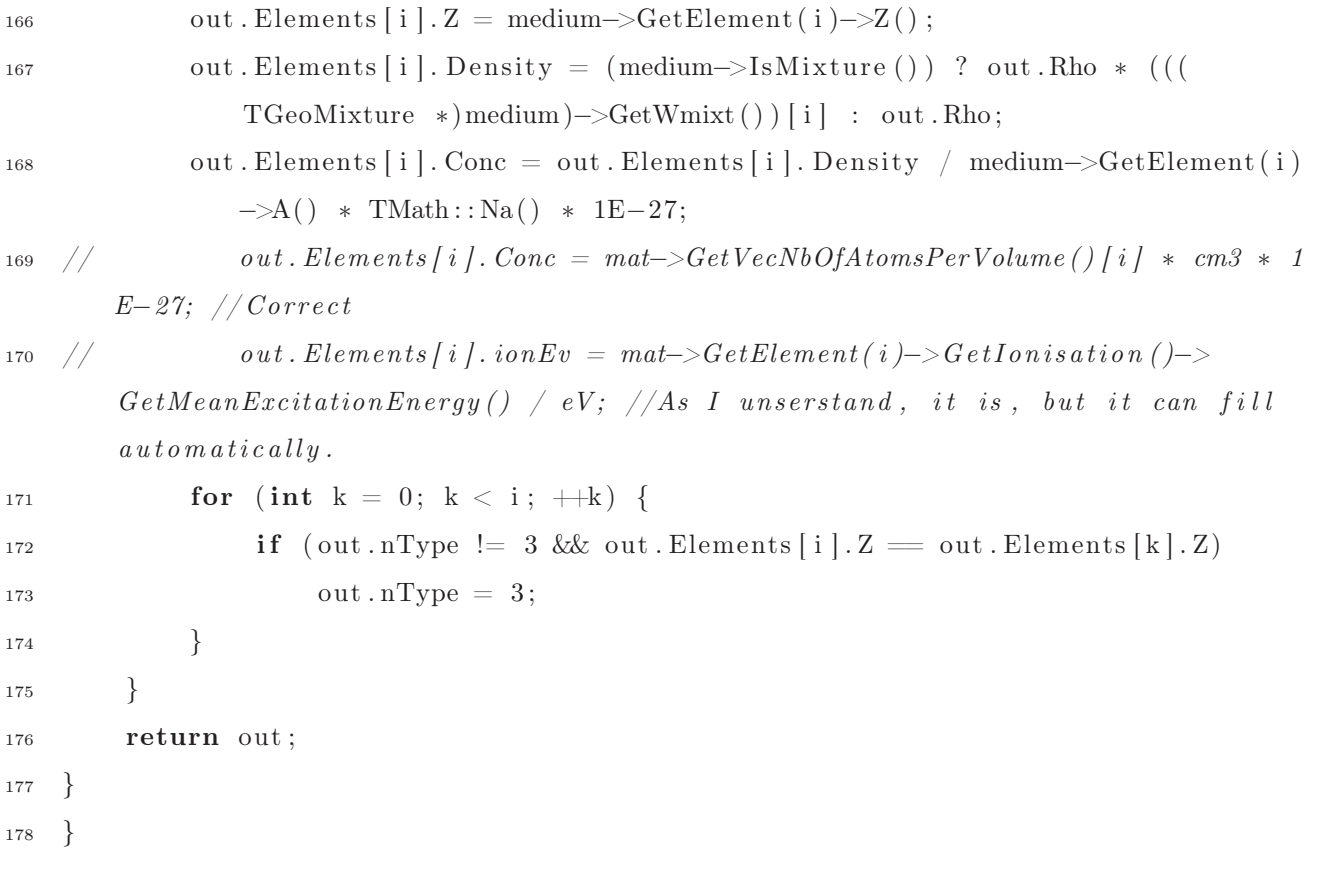

```
Приложение 10. Файл изменений TShield_MpdRoot.patch
```

```
1 d i f f −−git a/base/FairMCApplication . cxx b/base/FairMCApplication . cxx
```

```
2 index 701b945 . . bcbe58a 100644
```
 $6 \qquad \qquad \text{fMcVersion} = 1;$ 

```
3 −−− a/base/FairMCApplication . cxx
```

```
4 ++ b/base/FairMCApplication.cxx
```

```
5 @@ −218,6 +218,8 @@ void FairMCApplication : : InitMC ( const char∗ setup , const
      char∗ cuts )
```

```
7 \qquad \} else if (MCName = "TFluka") {
8 fMcVersion = 2;
9 + \} else if (MCName == "TShield") {
_{10} + fMcVersion = 4;
11 } else {
12 fMcVersion = 3; //Geane
13 }
_{14} diff -git a/base/FairRunSim.cxx b/base/FairRunSim.cxx
15 index c9628d1..a976b9b 100644_{16} \longrightarrow a/base/FairRunSim.cxx
17 +\!+ b/base/FairRunSim.cxx
18 @@ −325,6 +325,33 @@ void FairRunSim : : SetMCConfig ()
19 if (AbsPath) \{ ConfigMacco = fUserConfig; \}20 else { ConfigMacro = work \ config+fUserConfig ; }
21 }
22 + //−−−−−−−−−−−−−−−−−−−−−−−−−−−−−−−−−−−−−−−−−−−−−−S h i e l d Con f ig
      −−−−−−−−−−−−−−−−−−−−−−−−−−−−−−−−−−−−−−−−−
23 + \} else if (strcmp (GetName (), "TShield" ) = 0 ) {
24 + TString shieldLibMacro="shieldlibs.C";
25 + TString shieldMacro="shieldConfig.C":
26 + i \mathbf{f} ( fUserConfig. IsNull ( ) ) {
27 + shieldMacro="shieldConfig.C";
28 + \text{fUserConfig} = \text{shieldMacro};
29 + fLogger−>Info (MESSAGE_ORIGIN, "-------------- Standard Config is called
      ------------------------------------" ) ;
30 + \} else {
31 + i f ( fUserConfig. Contains ("/")) { AbsPath=kTRUE; }
32 + \text{shieldMaccro} = \text{fUserConfig};33 + fLogger->Info (MESSAGE ORIGIN, "---------------User config is used : ",
      shieldMacro.Data());
```

```
34 + \}
```

```
35 + if (TString (gSystem->FindFile (config dir . Data (), shieldLibMacro ) ) !=
```

```
TString("") {
36 + fLogger−>Info (MESSAGE_ORIGIN, "---User path for Configuration (
      shieldlibs.C) is used : %s ", config dir. Data() );
37 + \} else {
38 + shieldLibMacro=work config+"shieldlibs.C";
39 + \}40 + LibMacro=shieldLibMacro ;
41 + LibFunction="shieldlibs()";
42 + i f ( ! AbsPath && TString (gSystem−>FindFile ( config_dir . Data () , shieldMacro ) )
       != TString ("") {
43 + fLogger−>Info (MESSAGE_ORIGIN, "---User path for Configuration (
      shieldConfig.C) is used : % s", config dir. Data () );
44 + ConfigMacro=shieldMacro ;
45 + \} else {
46 + i \mathbf{f} (\text{AbsPath}) \{ \text{ConfigMacro} = \text{fUserConfig}; \}47 + else { ConfigMacro =work config+fUserConfig; }
48 + \}49 }
50 //−−−−−−−−−−−−−−−−−−−−−−−−−−−−−−−−−−−−−−−−−−−−−−Se tCu ts
         −−−−−−−−−−−−−−−−−−−−−−−−−−−−−−−−−−−−−−−−−−−−−−−−
51 if (TString (gSystem→FindFile (config dir . Data (), cuts)) != TString ("")) {
52 diff --git a/gconfig/shieldConfig.C b/gconfig/shieldConfig.C
53 new file mode 100644
54 index 0000000 100755
55 −−− /dev/ null
56 ++ b/gconfig/shieldConfig.C
57 @@ -0.0 +1.10 @@58 + \text{void } \text{Config}()59 + \{60 +61 + // Create the G4 VMC62 + TShieldMC* shield = new TShieldMC("TShield", "The Shield Monte Carlo");
63 + \text{cout} \ll "TShield has been created." << \text{endl};
64 +65 + \text{shield} ->SetRandomSeed (clock () + time (0));
66 +67 +68 diff -git a/gconfig/shieldlibs.C b/gconfig/shieldlibs.C
69 new file mode 10064470 index 0000000 100755
```

```
71 \leftarrow /dev/null
72 +\!+ b/gconfig/shieldlibs.
73 @@ −0,0 +1,20 @@
74 + \text{Hinclude} <iostream>
75 +76 +Bool_t isLibrary ( const char∗ libName)
77 + \{78 + if (TString (gSystem->DynamicPathName (libName, kTRUE)) != TString (""))
79 + return kTRUE;
80 + else
81 + return kFALSE;
82 + \}83 +84 +<b>void</b> shieldlibs()85 + {\}86 + cout << "Loading TShield libraries ..." << endl ;
87 +
88 + gSystem−>Load( " libSHIELD.so" ) ;
89 + gSystem−>Load( " libTShield.so" ) ;
90 + gSystem−>Load( " libTShieldMC.so" ) ;
91 +92 + cout \ll "Loading TShield libraries ... finished" \ll endl;
93 +}
```